# **Linguagens de Programação**

### **Prof. Miguel Elias Mitre Campista**

**http://www.gta.ufrj.br/~miguel**

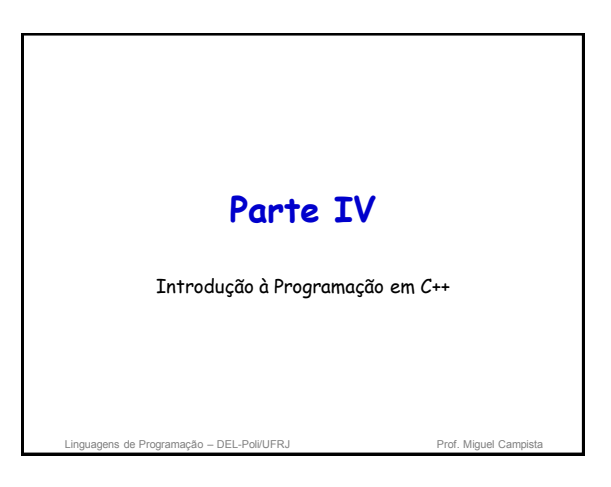

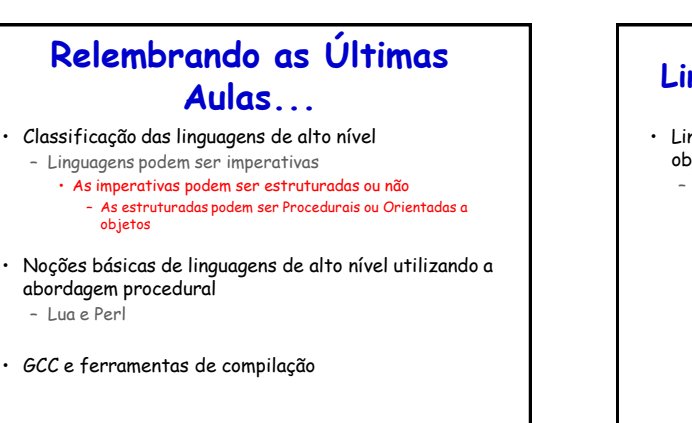

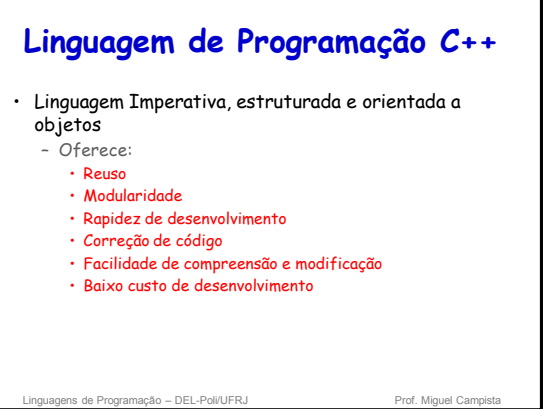

# **Linguagem de Programação C++**

agens de Programação – DEL-Poli/UFRJ Prof. Miguel Cam

- Estruturada
	- Classes e funções
- C++ standard library – Coleção de classes e funções existentes
- Abordagem de construção de blocos de programação para criar novos programas
	- Possível com a característica de modularidade e reuso

ns de Programação – DEL-Poli/UFRJ

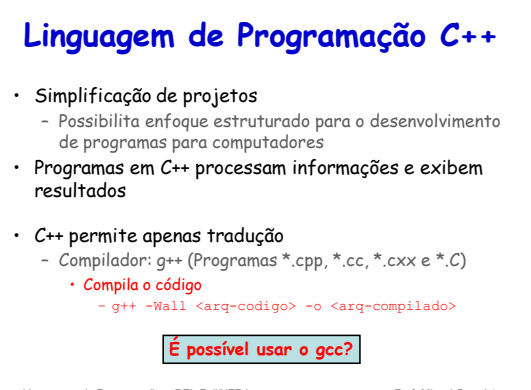

- DEL-Poli/UFRJ

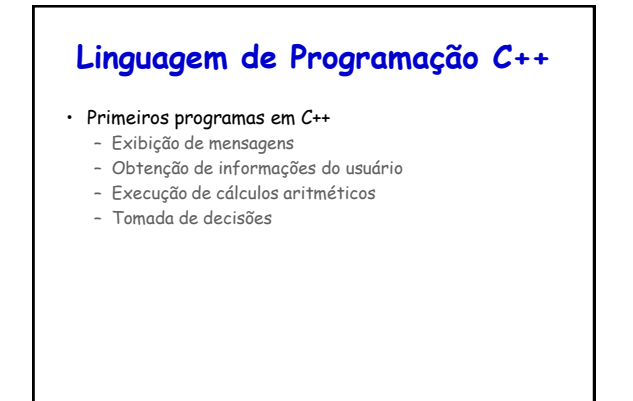

Linguagens de Programação – DEL-Poli/UFRJ Prof. Miguel Campista

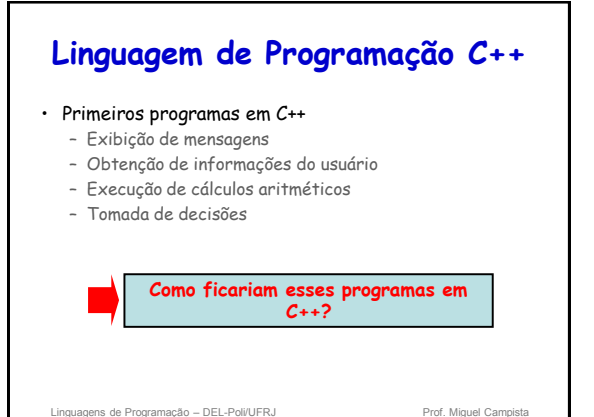

ens de Programação – DEL-Poli/UFRJ Prof. Miguel Campista Prof. Miguel Campista Campista Campista Campista Campi **Primeiro Exemplo em C++** • Programa simples: – Imprime uma linha do texto • Ilustra vários recursos importantes da linguagem C++ ns de Programação – DEL-Poli/UFRJ Prof. Miguel Can **Primeiro Exemplo em C++** • Programa: **HelloWorld.cpp // Primeiro exemplo em C++ // Autor: Miguel Campista #include <iostream> int main () { std::cout << "Hello, world!"; return 0; }**

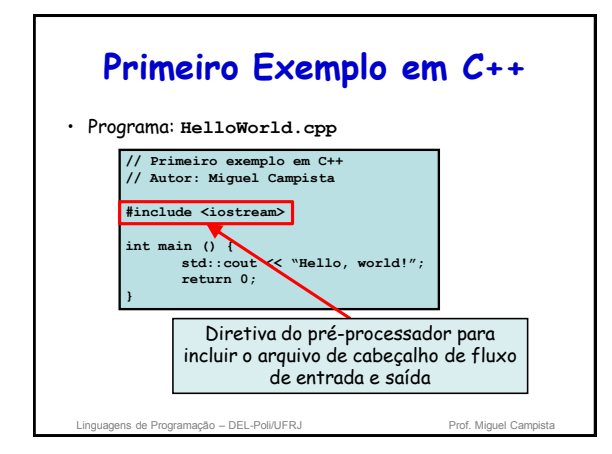

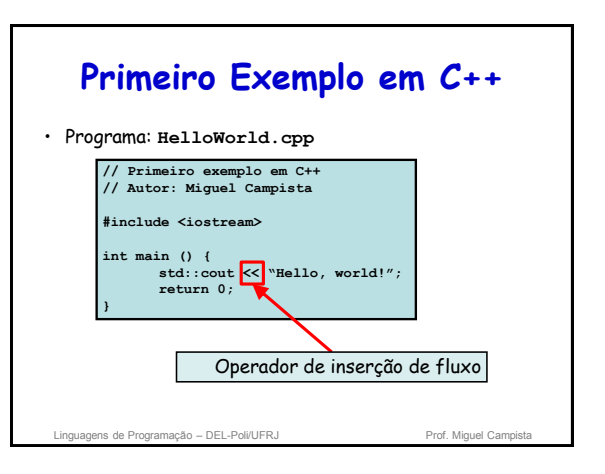

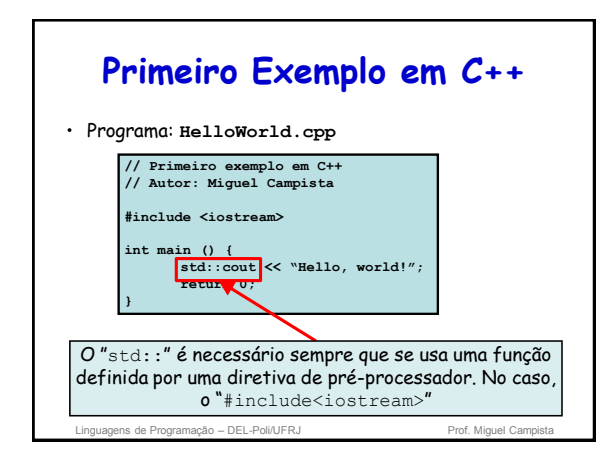

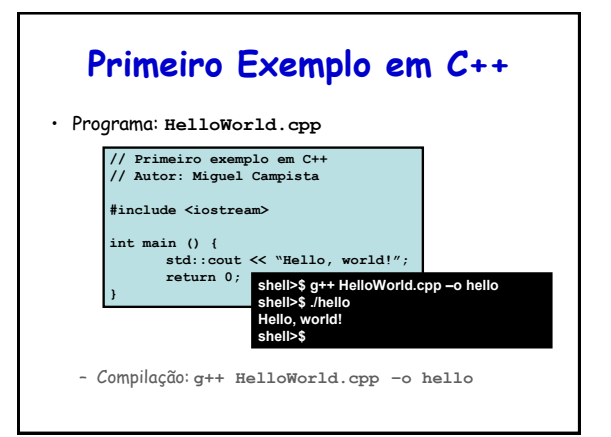

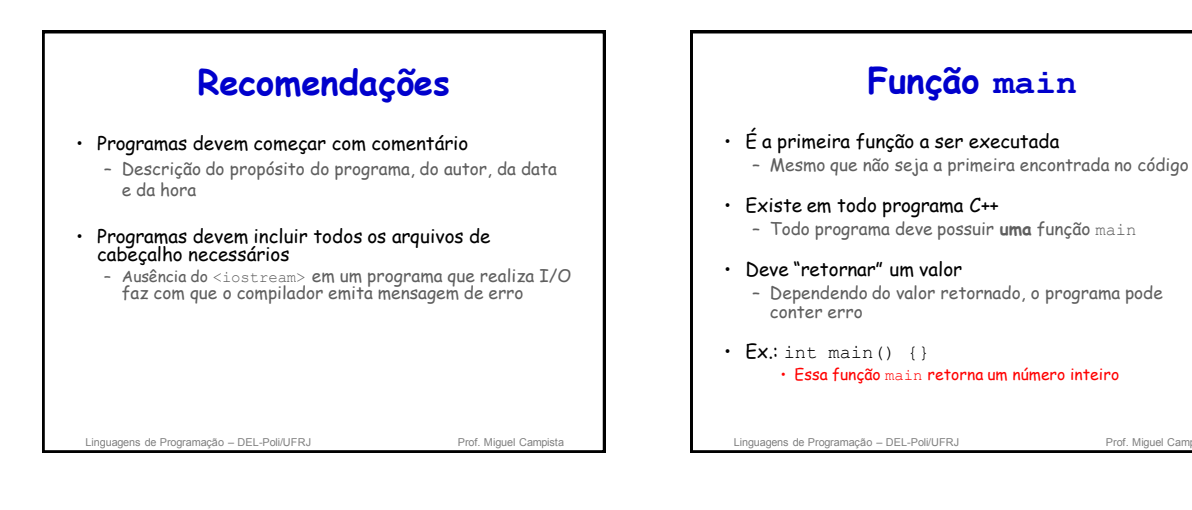

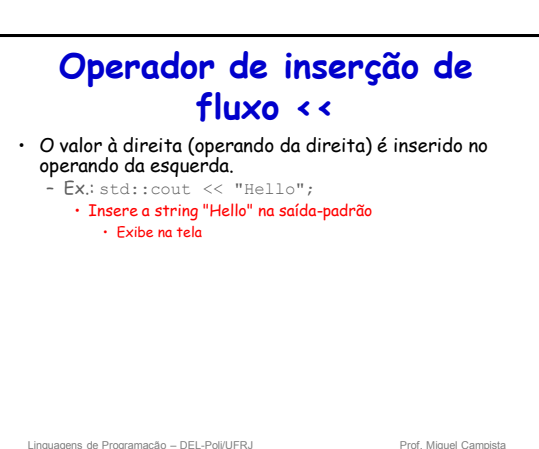

• Está "conectado" à tela

stream object) do namespace std

• O uso do "std::"

– std::cout

• É definido no arquivo de cabeçalho de fluxo de entrada/saída <iostream>

**Namespace std**

– Especifica que se deve usar um nome que pertence ao "namespace" std – Pode ser removido por meio de instruções using · Objeto de fluxo de saída padrão (standard output

ens de Programação – DEL-Poli/UFRJ

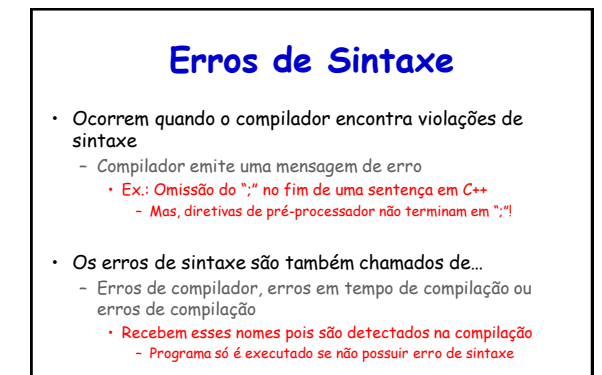

Linguagens de Programação – DEL-Poli/UFRJ Prof. Miguel Campistal

# **Caracteres Especiais**

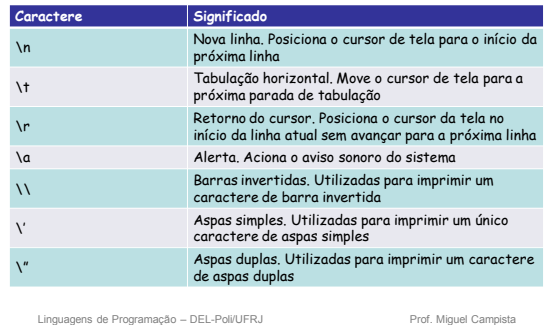

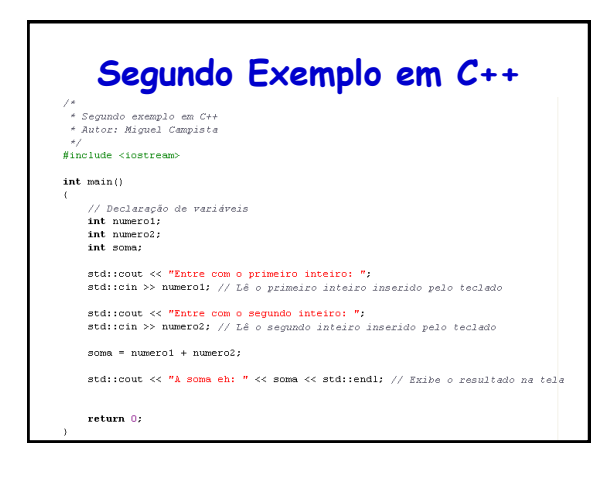

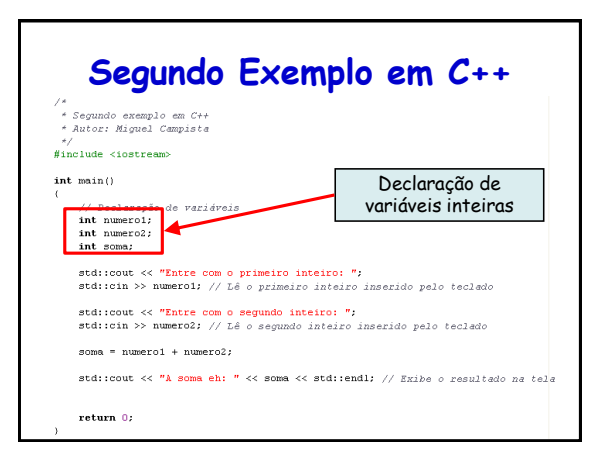

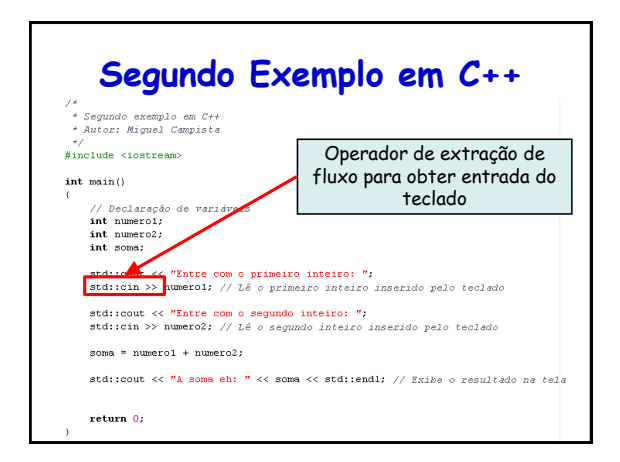

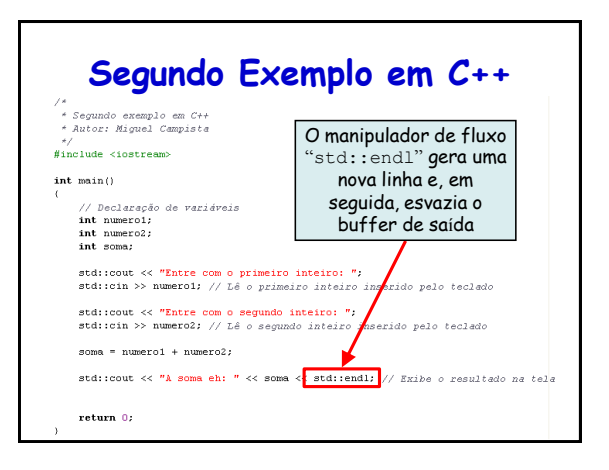

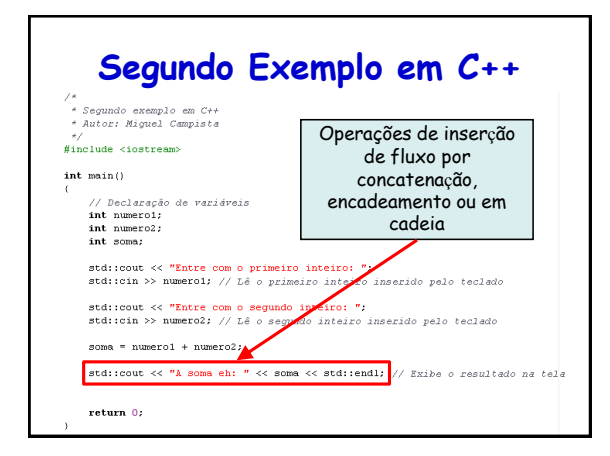

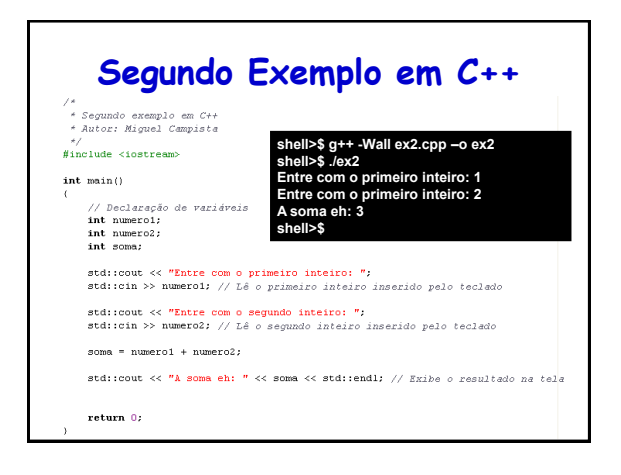

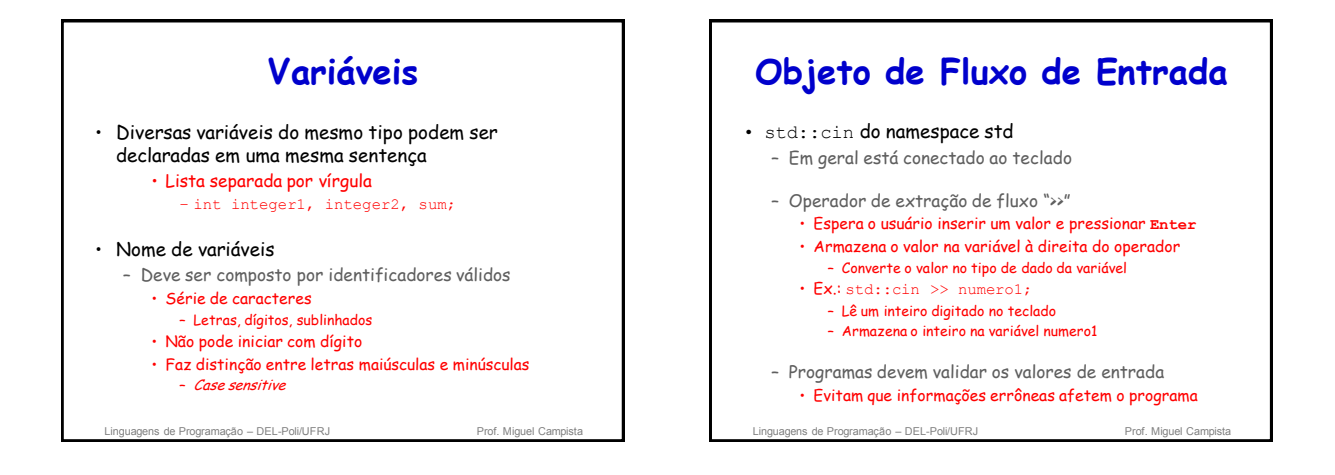

# **Manipulador de Fluxo "std::endl"**

- Gera um nova linha
- Esvazia o buffer de saída
	- Alguns sistemas armazenam dados de saída até que um determinado limiar seja atingido
		- O std::endl força os dados de saída armazenados a serem exibidos no momento de sua chamada

ens de Programação – DEL-Poli/UFRJ Prof. Miguel Campista e Prof. Miguel Campi

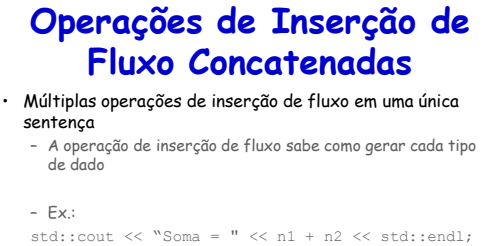

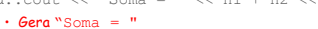

- Em seguida, gera a soma de n1 e n2
- Por fim, gera uma nova linha e esvazia o buffer de saída

```
Linguagens de Programação – DEL-Poli/UFRJ
```
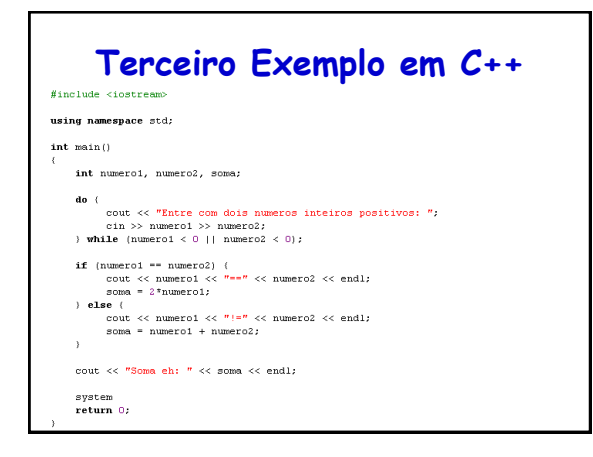

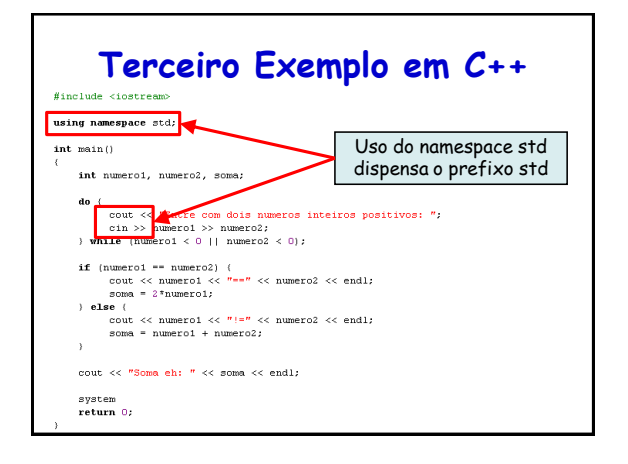

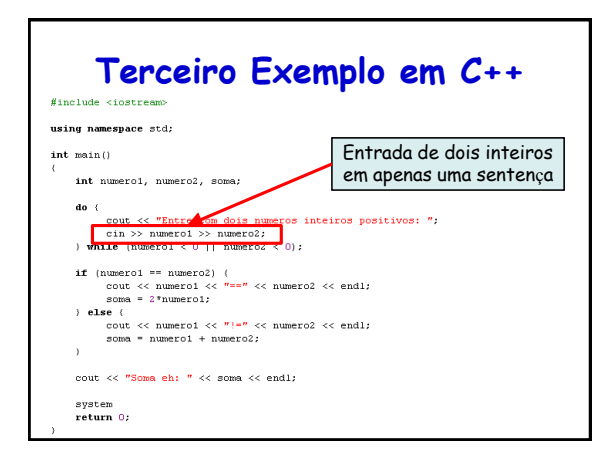

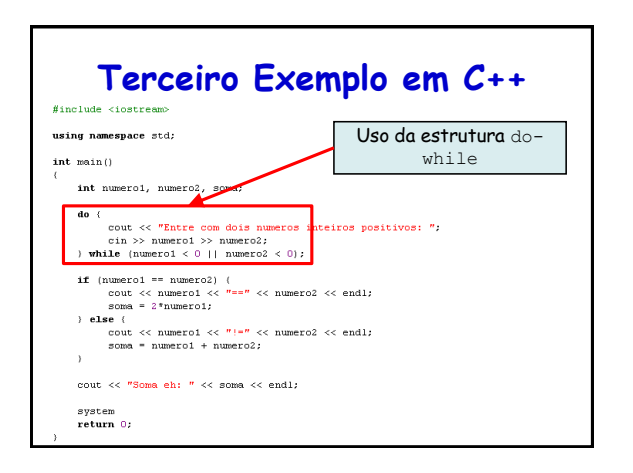

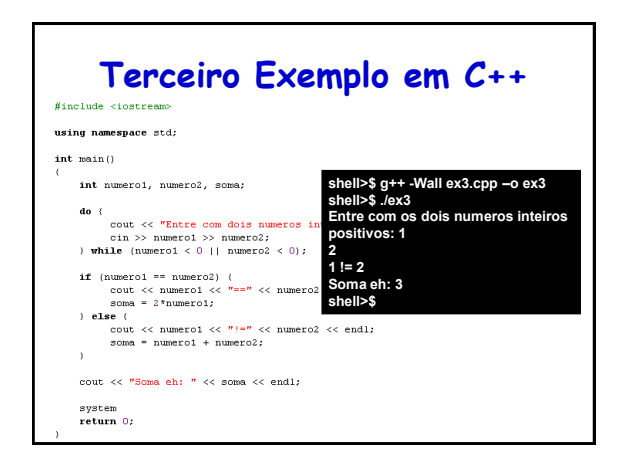

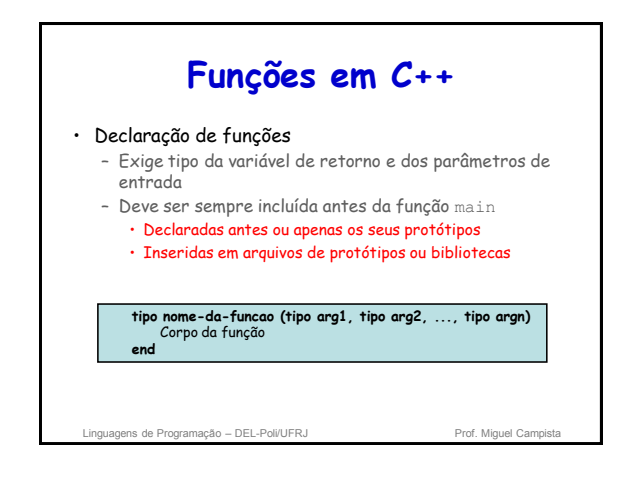

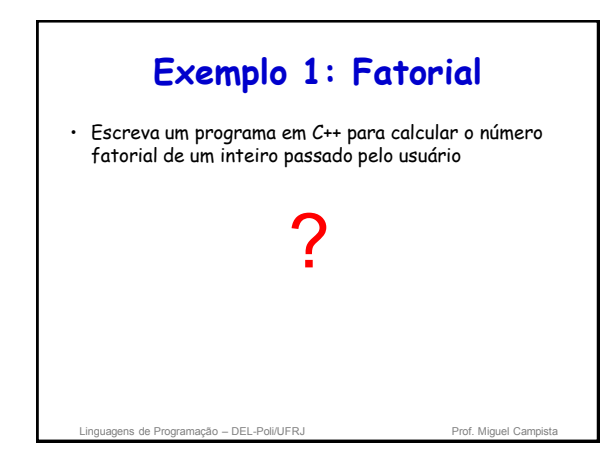

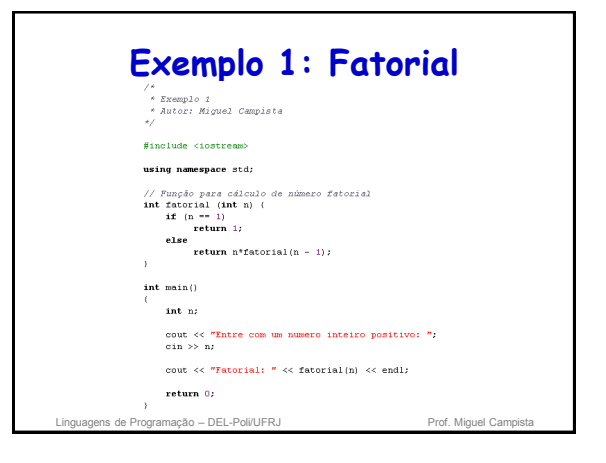

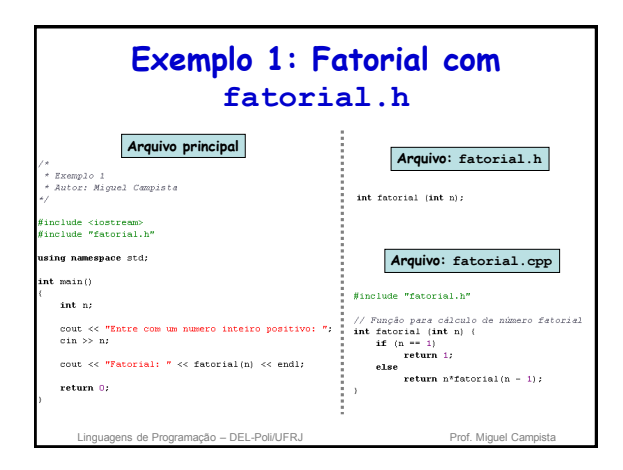

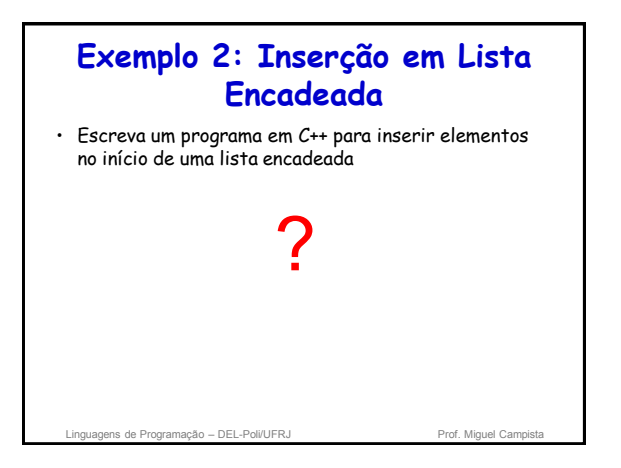

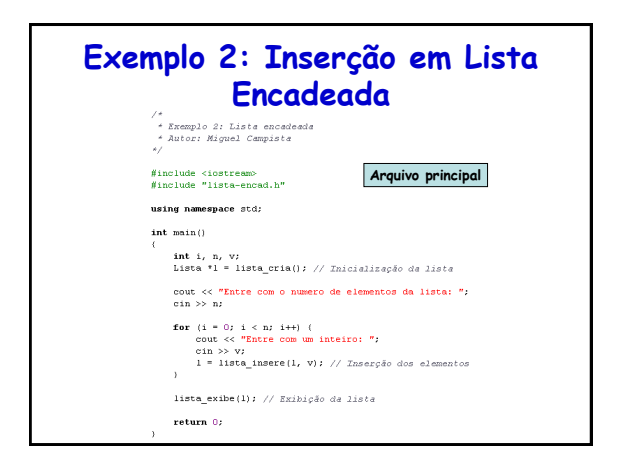

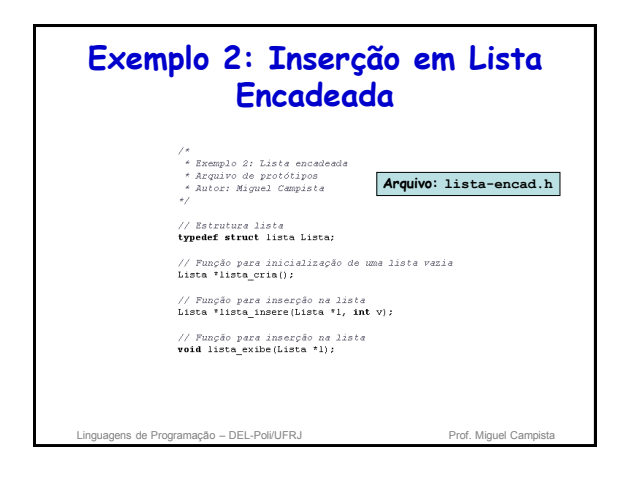

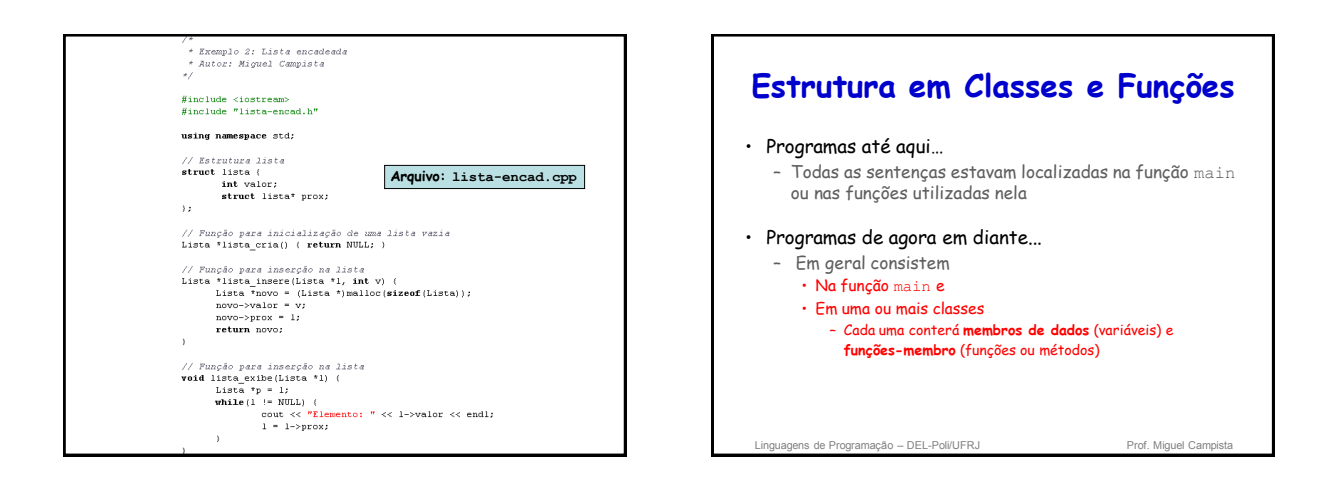

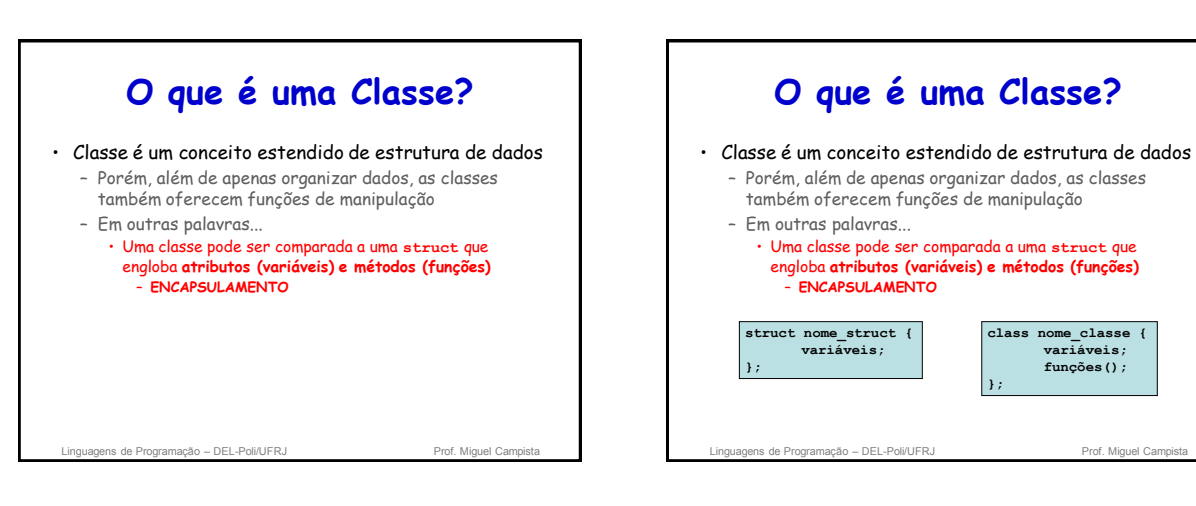

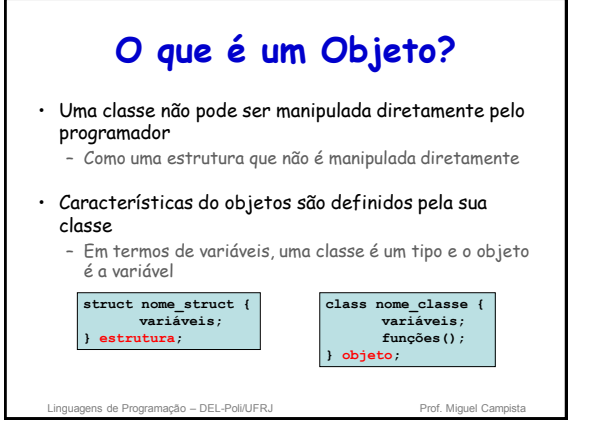

# **Um Exemplo Prático de Classes e Objetos**

### • Exemplo do carro

- Métodos descrevem os mecanismos responsáveis pela execução das tarefas
	- Ex.: Aceleração do carro
- Tarefas complexas são ocultadas do usuário • Ex.: Motorista pode usar o pedal do acelerador, mas não precisa saber como é o processo de aceleração
- As classes devem ser definidas antes de serem usadas • Da mesma forma, os carros também devem ser construídos antes de serem dirigidos

Linguagens de Programação – DEL-Poli/UFRJ

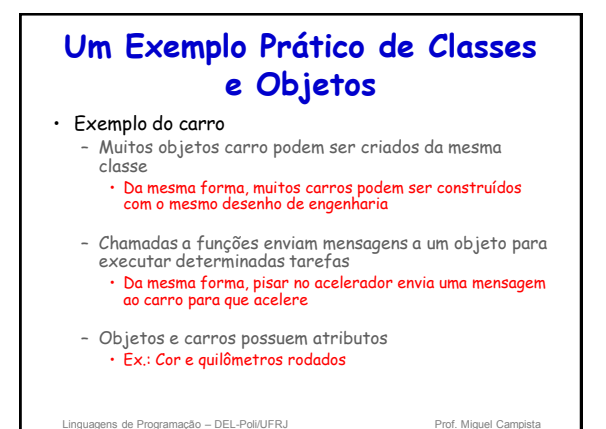

## **Linguagem de Programação C++ com Uso de Classes**

- Mais sete exemplos simples
	- Exemplos usados para construir uma classe **GradeBook**
- Tópicos cobertos:
	- Métodos (**Funções ou Funções-membro**)
	- Atributos (**Variáveis ou Membros de dados**)
	- Clientes de uma classe
		- Outras classes ou funções que chamam as funções dos objetos dessa classe
	- Separando a interface da implementação
	- Validação de dados

• Garante que os dados em um objeto estejam em um determinado formato ou intervalo

Linguagens de Programação – DEL-Poli/UFRJ Prof. Miguel Campista e Prof. Miguel Campi

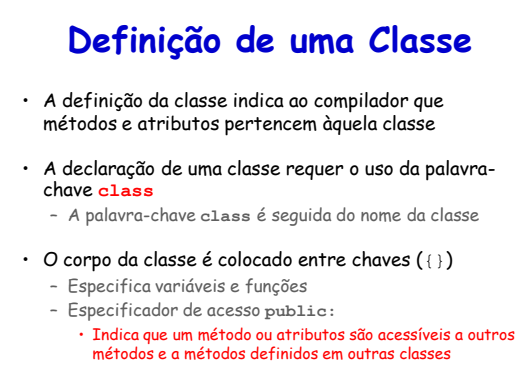

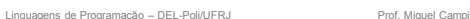

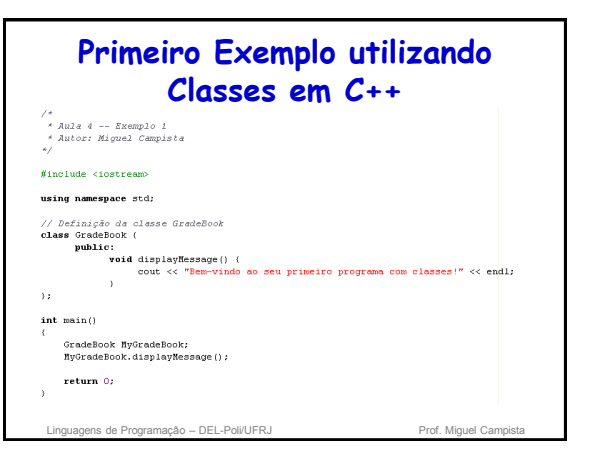

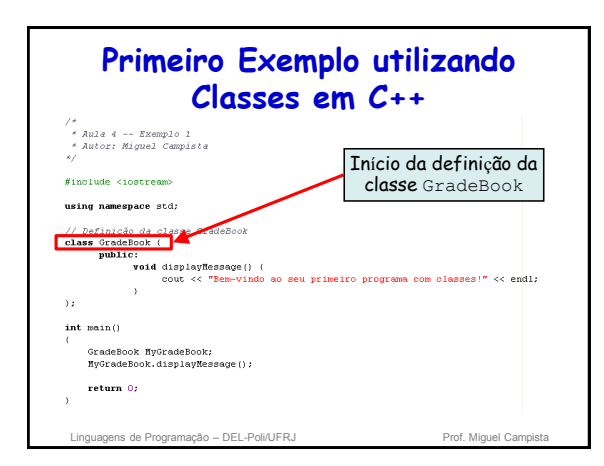

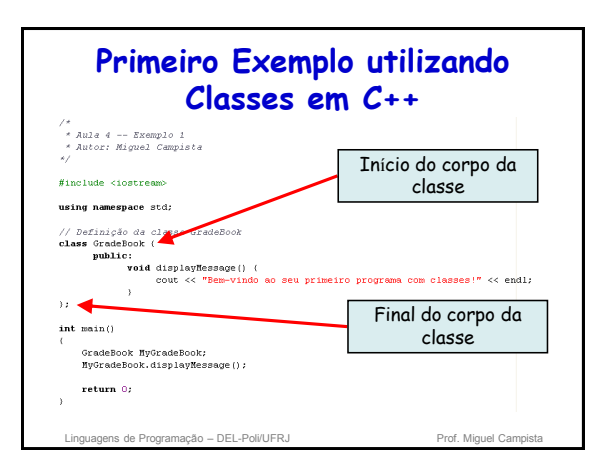

### 9

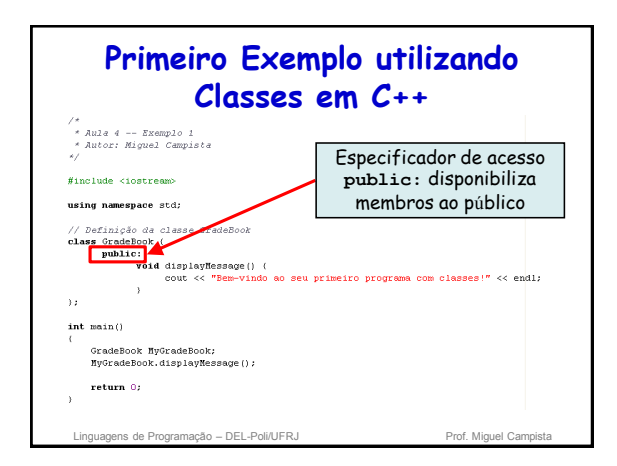

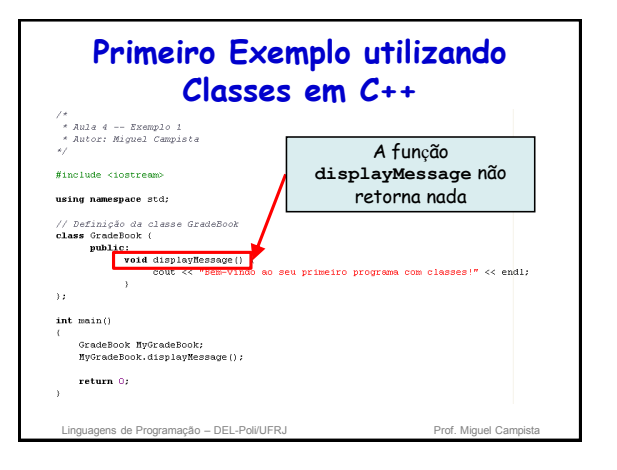

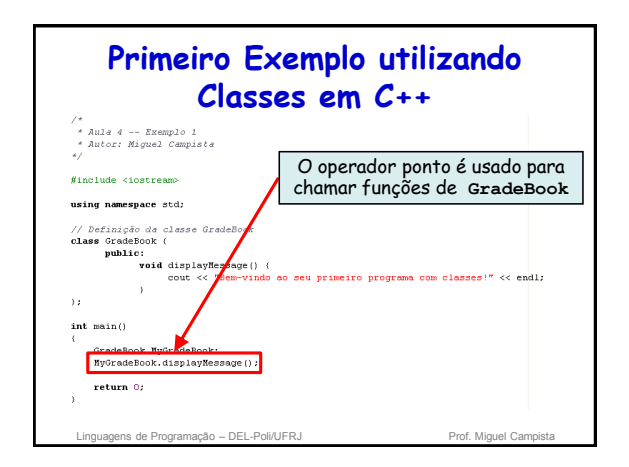

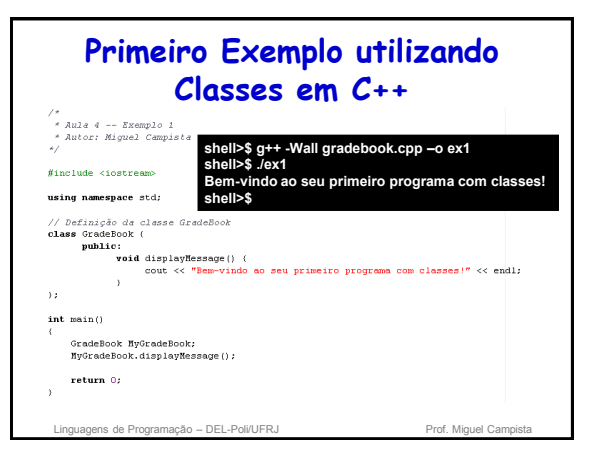

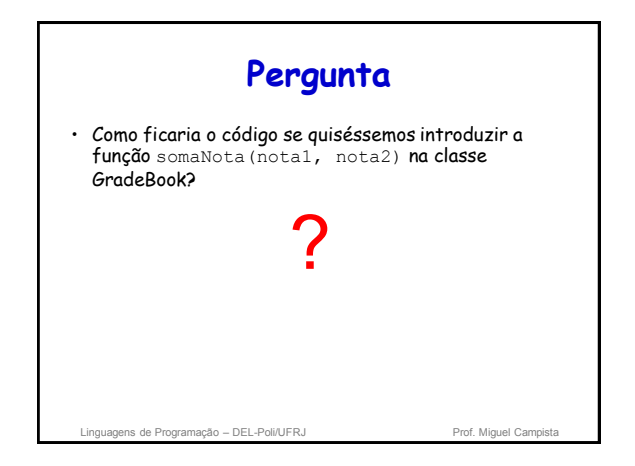

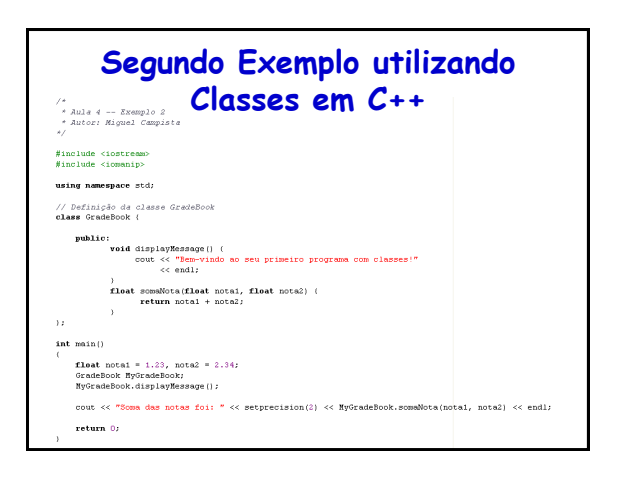

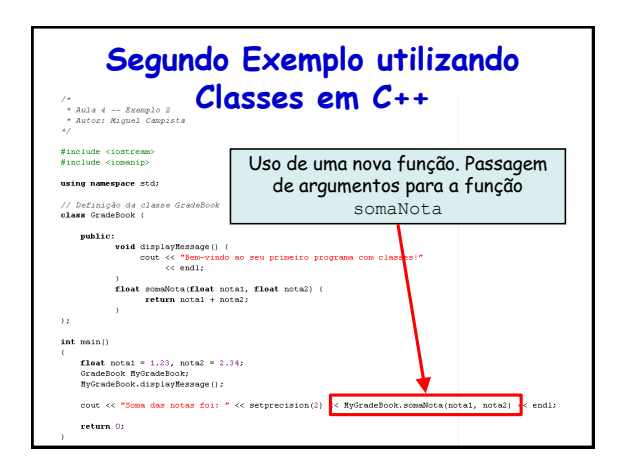

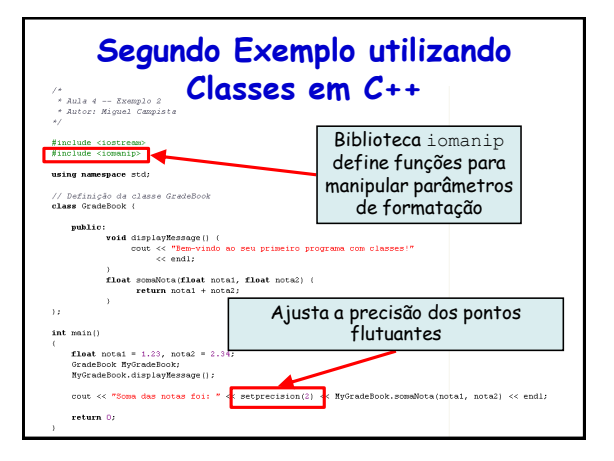

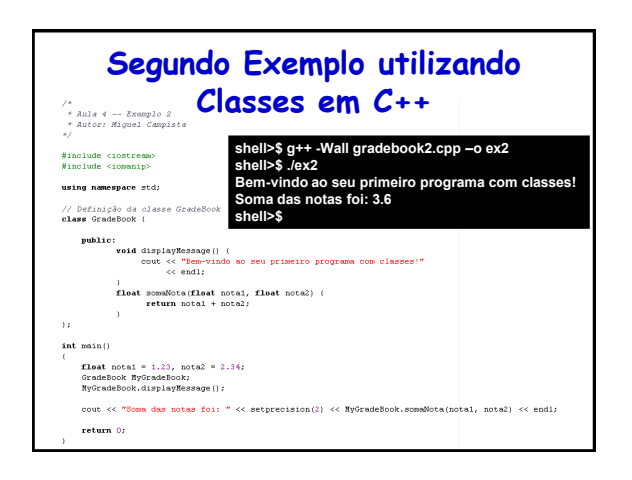

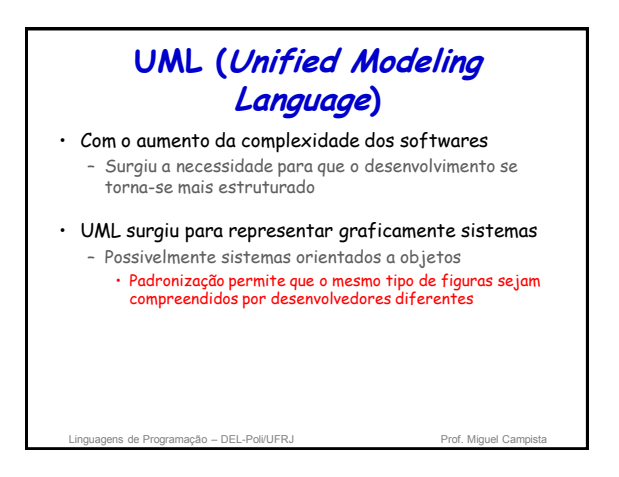

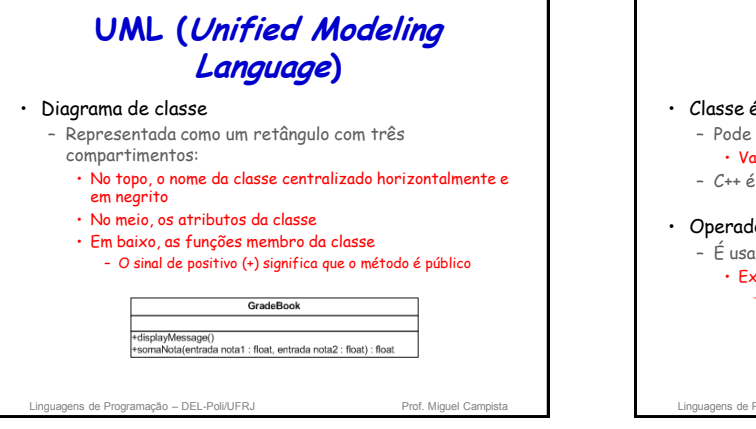

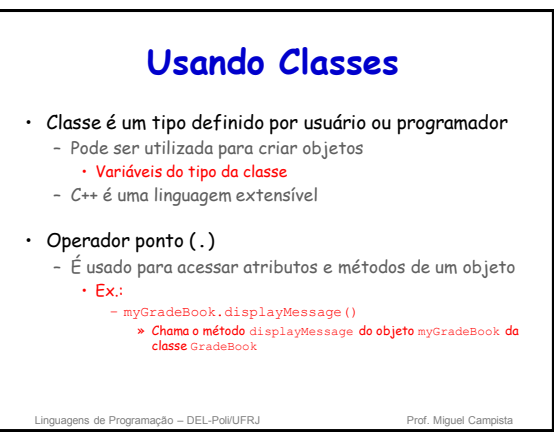

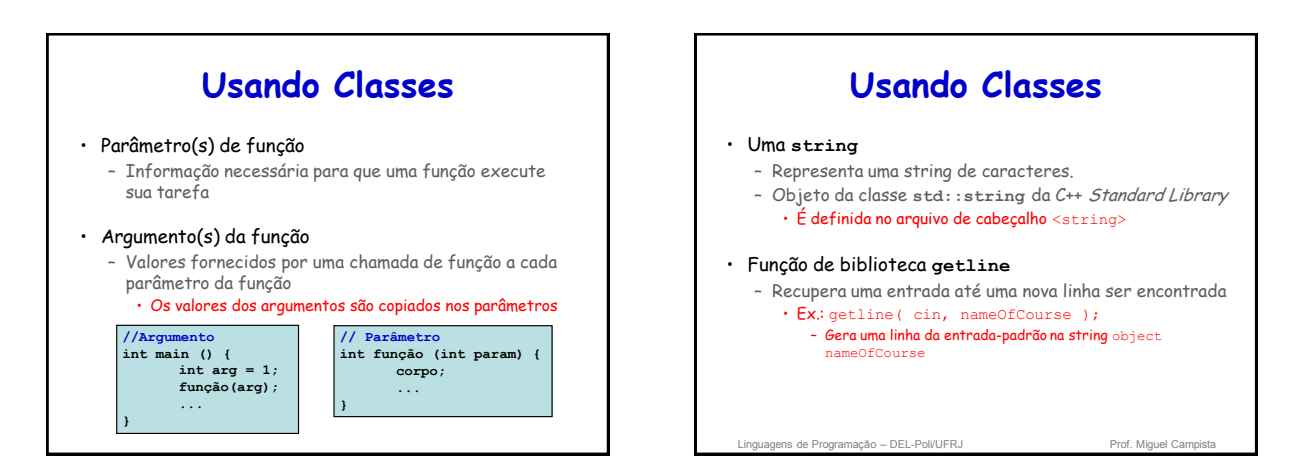

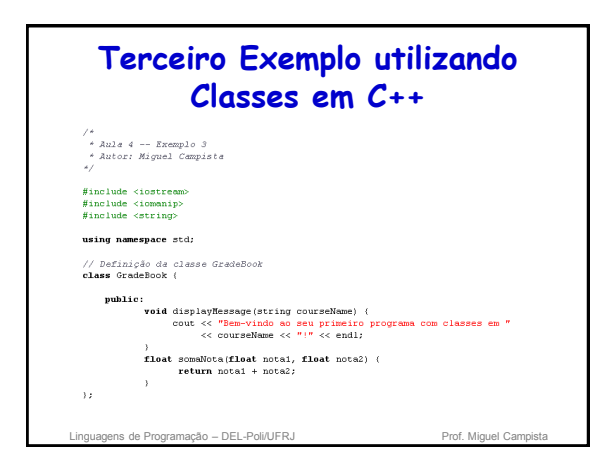

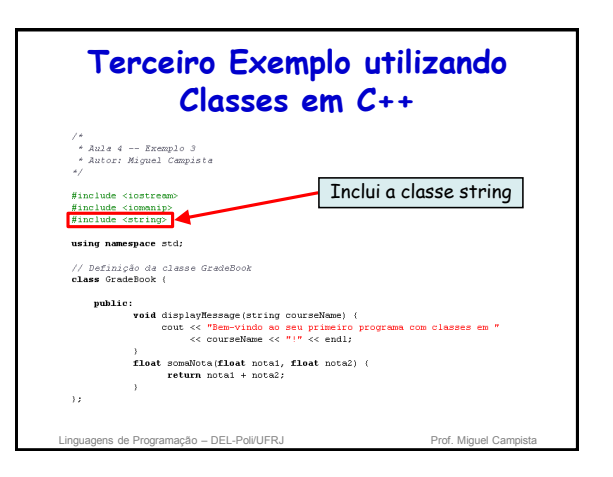

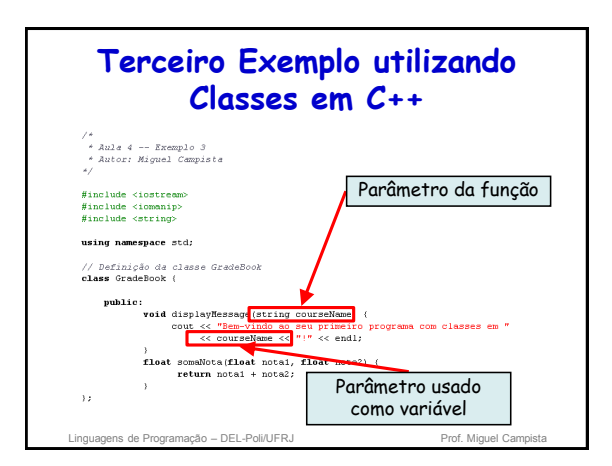

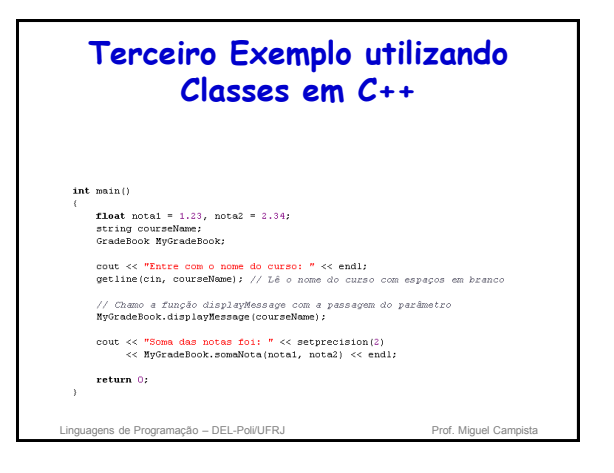

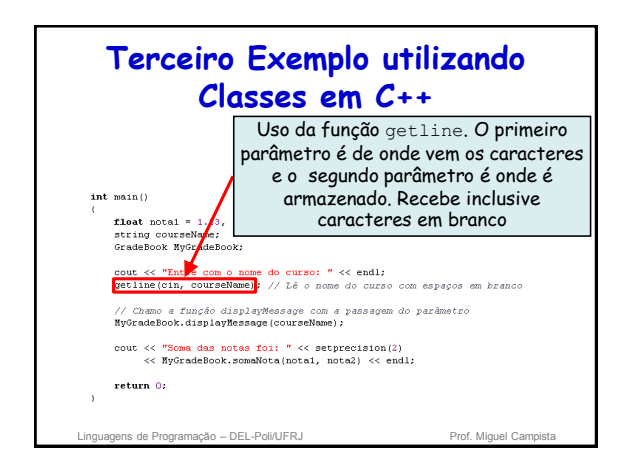

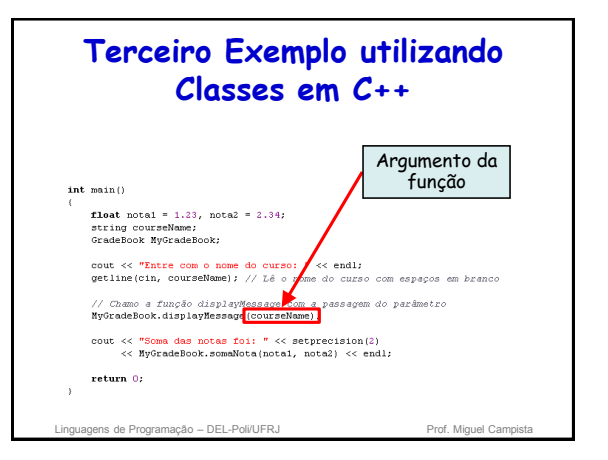

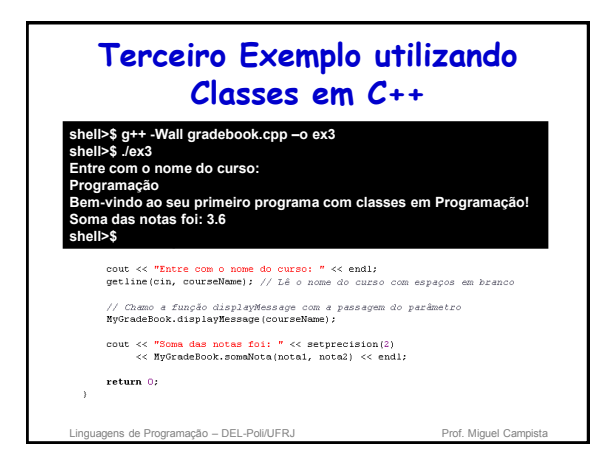

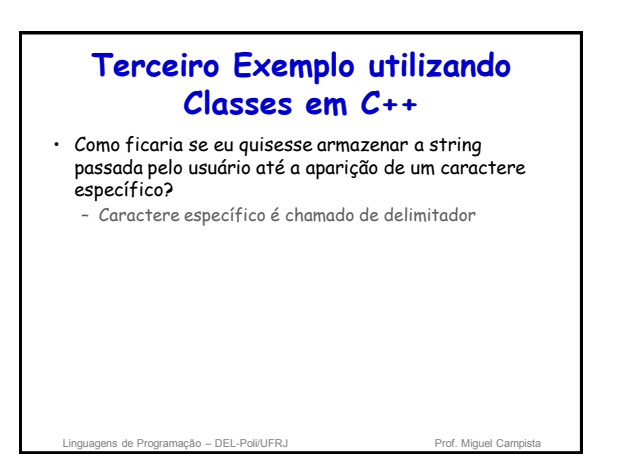

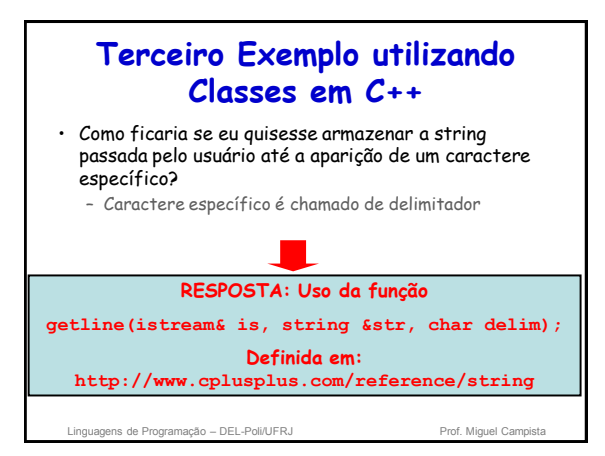

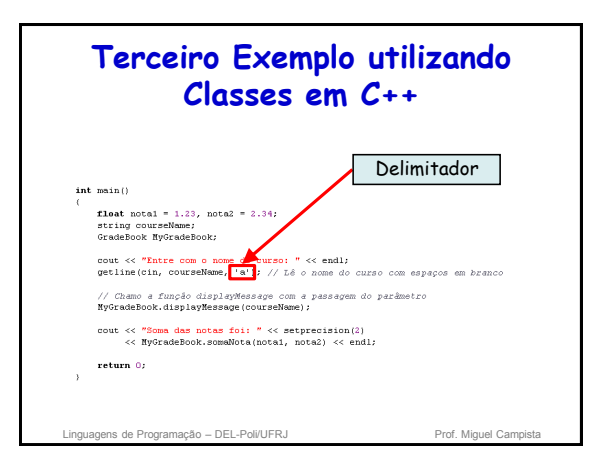

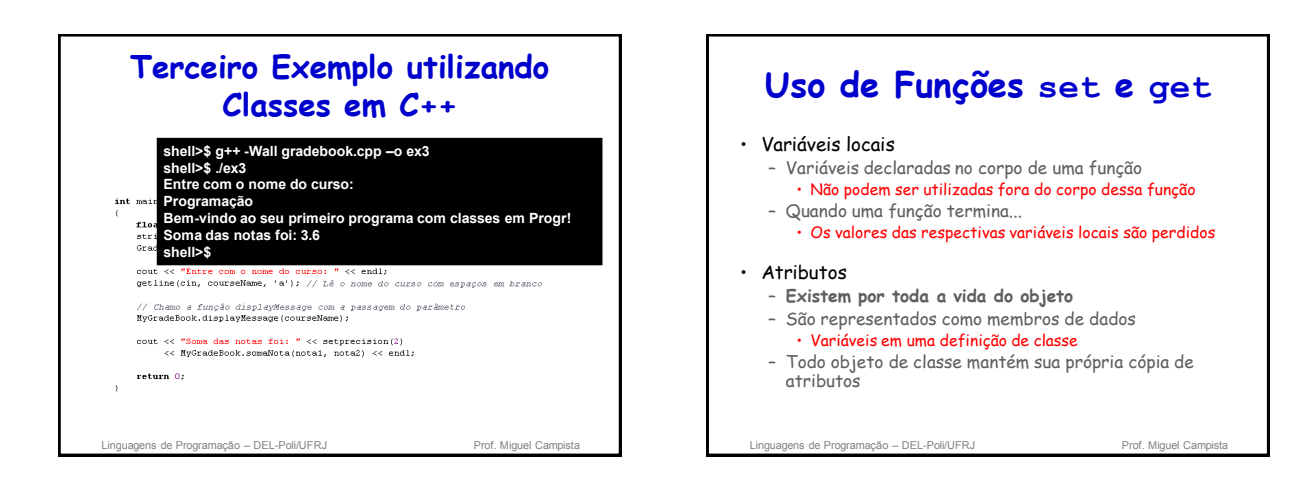

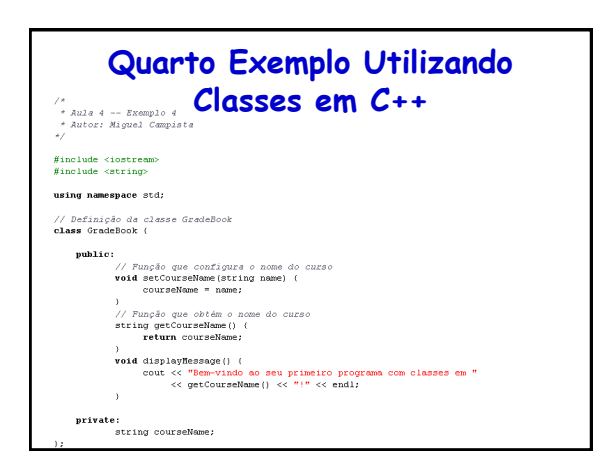

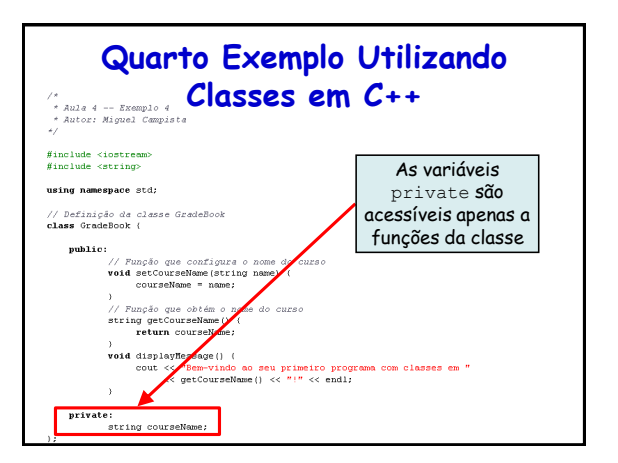

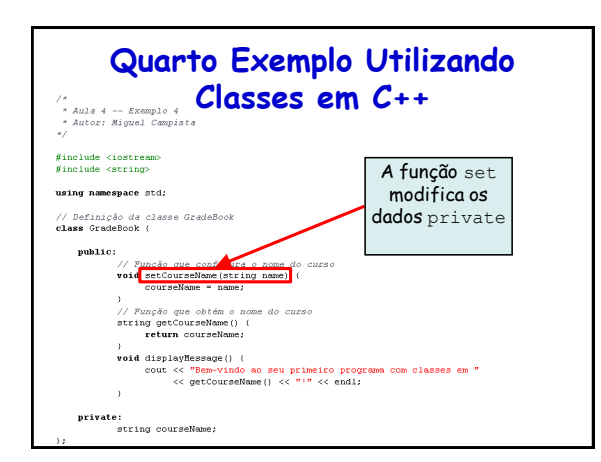

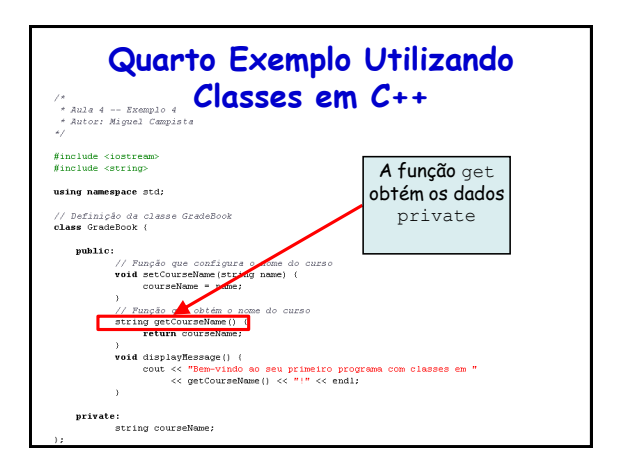

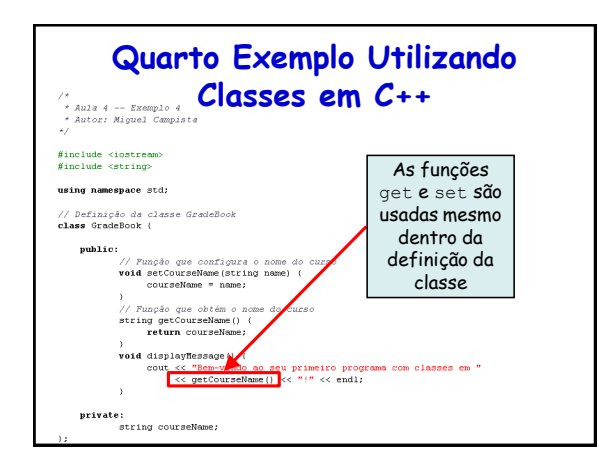

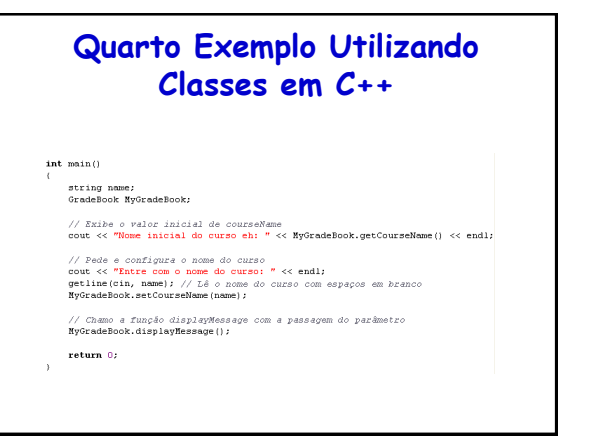

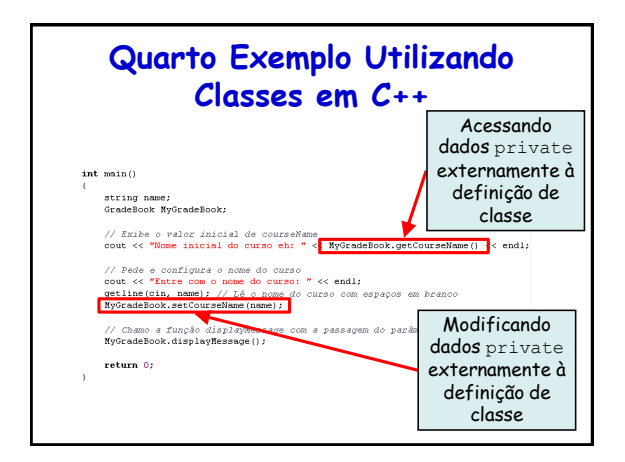

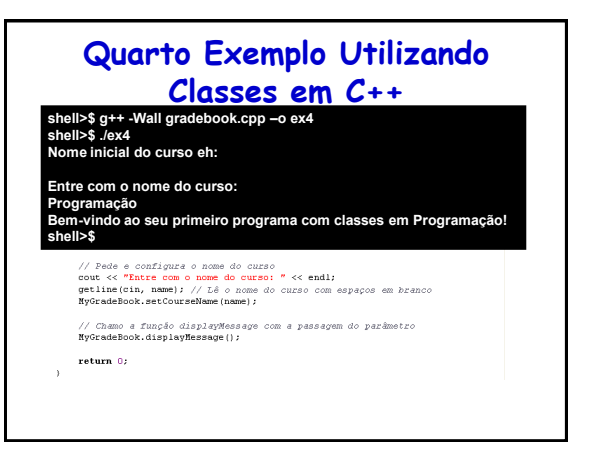

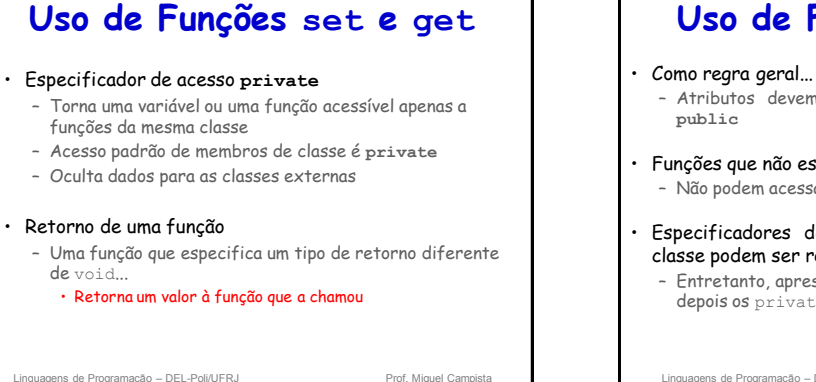

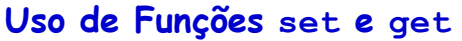

- Atributos devem ser **private** e as funções devem ser
- Funções que não estejam definidas em uma classe
	- Não podem acessar um membro **private** dessa classe
- Especificadores de acesso **public** e **private** de uma classe podem ser repetidos e combinados
	- Entretanto, apresentar todos os membros public primeiro e depois os private chama a atenção para a interface public

Linguagens de Programação – DEL-Poli/UFRJ Prof. Miquel Campista e prof. Miquel Campista e prof. Miquel Campista e prof. Miquel Campista e prof. Miquel Campista e prof. Miquel Campista e prof. Miquel Campista e prof. Miquel

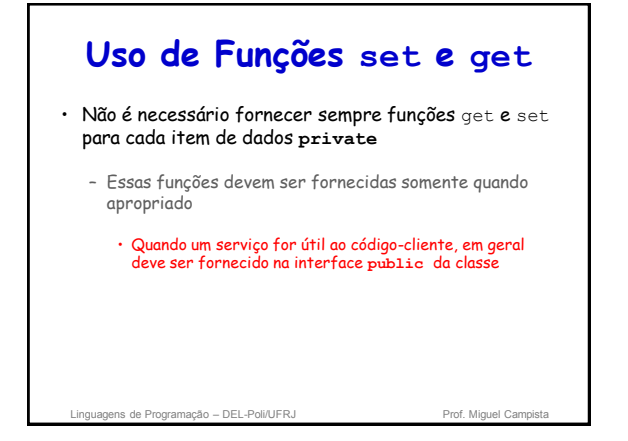

### **Engenharia de Software com Funções set e get**

### • Funções **set** e **get** são funções **public** que…

- Permitem clientes de uma classe atribuir ou obter valores de membros de dados **private**
- Permitem que o criador da classe controle a forma como os clientes modificam e acessam dados **private**
- Devem também ser utilizadas por outras funções da mesma classe
- Funções **set** são também chamadas de **modificadoras** e as funções **get** de **funções de acesso**

Linguagens de Programação – DEL-Poli/UFRJ Prof. Miguel Campistal

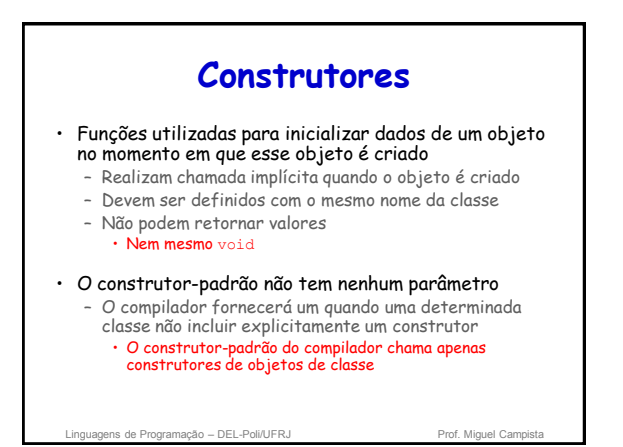

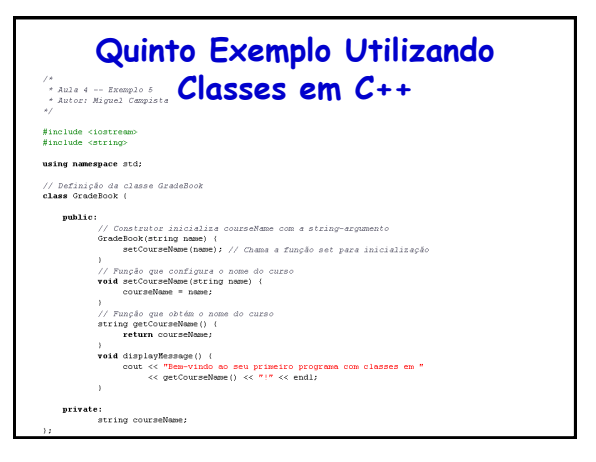

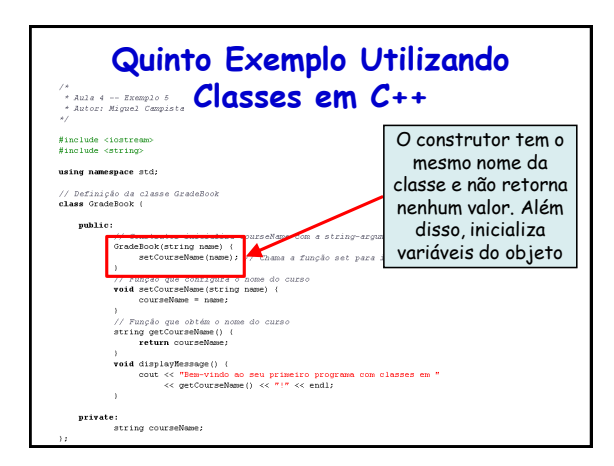

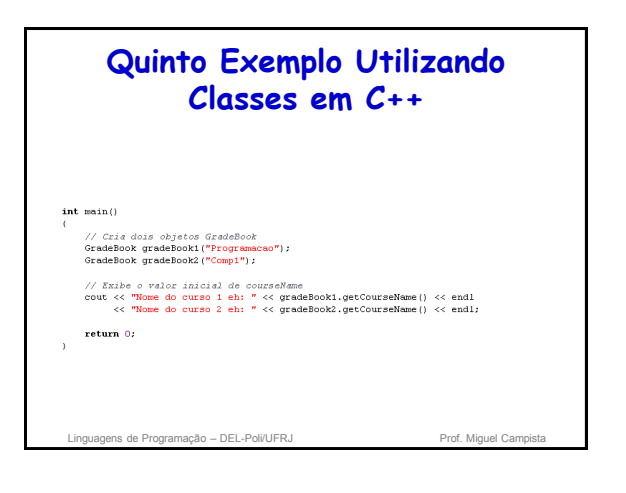

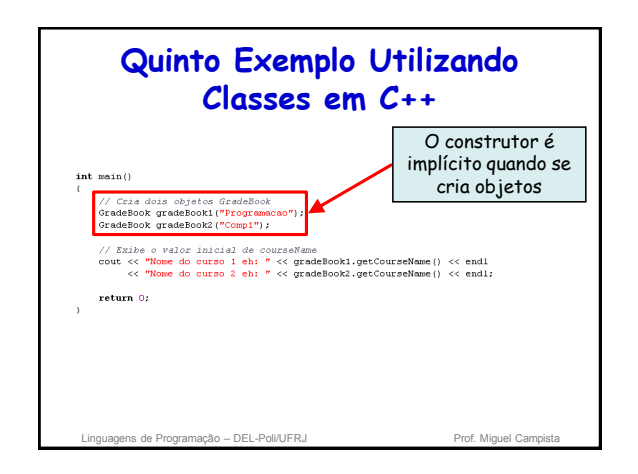

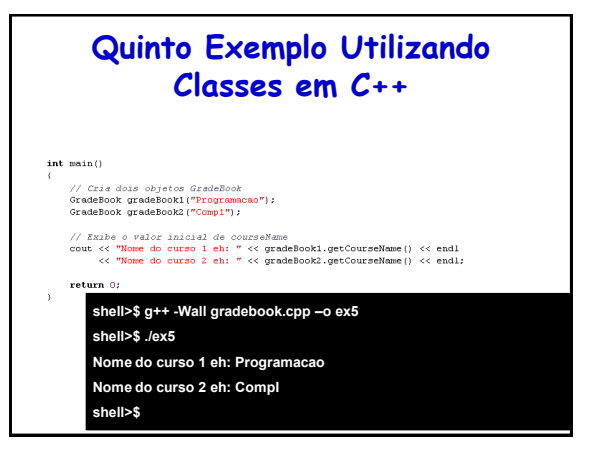

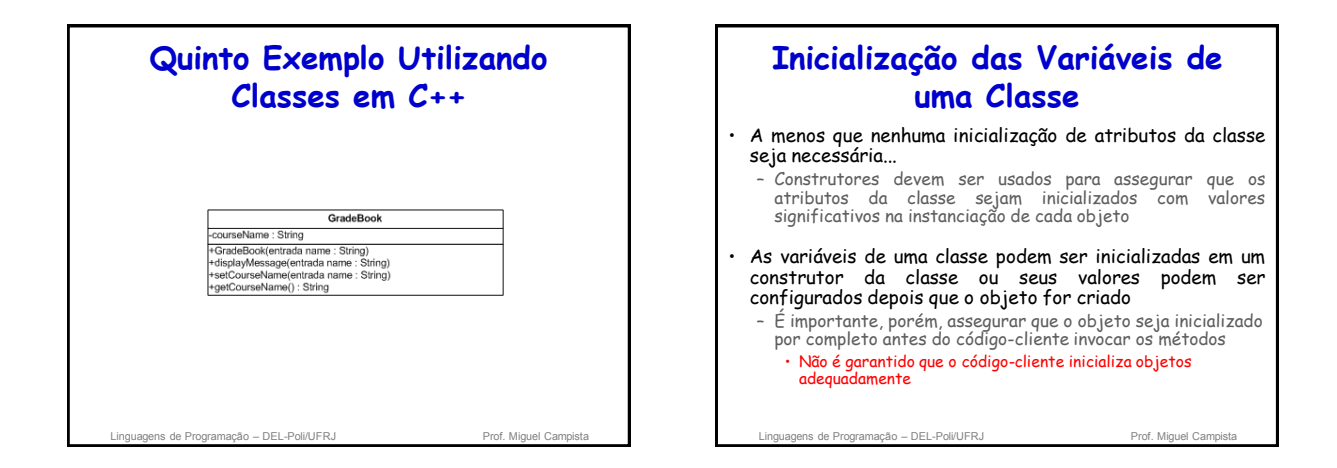

# **Aumento do Reuso e Modularidade do Código**

• Arquivos \*.cpp

- Arquivo de código-fonte
- Arquivos de cabeçalho: \*.h
	- Arquivos separados nos quais são colocadas as definições de classe
		- Permitem que o compilador reconheça as classes quando usadas em outros lugares

Linguagens de Programação – DEL-Poli/UFRJ Prof. Miguel Campista e Prof. Miguel Campi

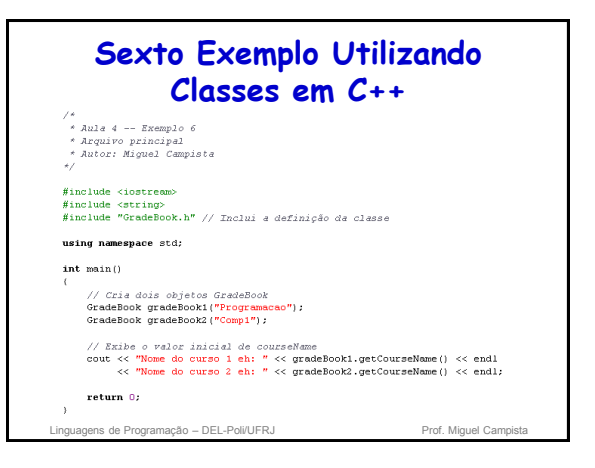

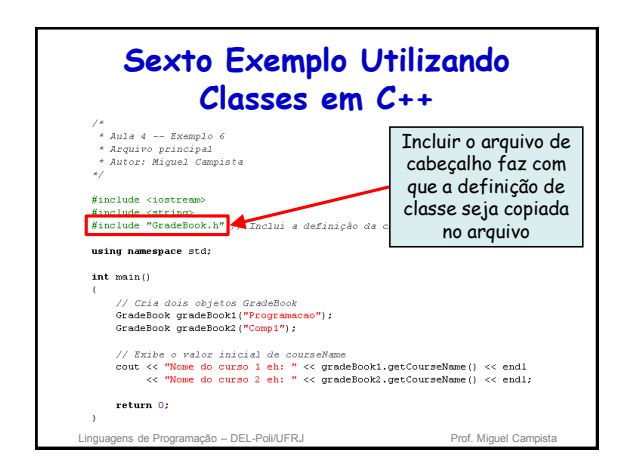

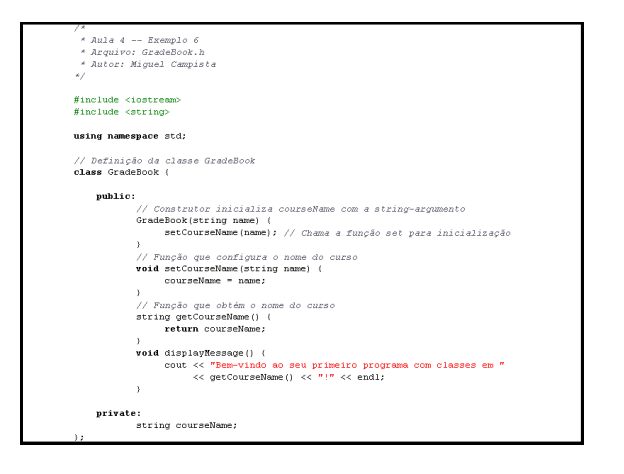

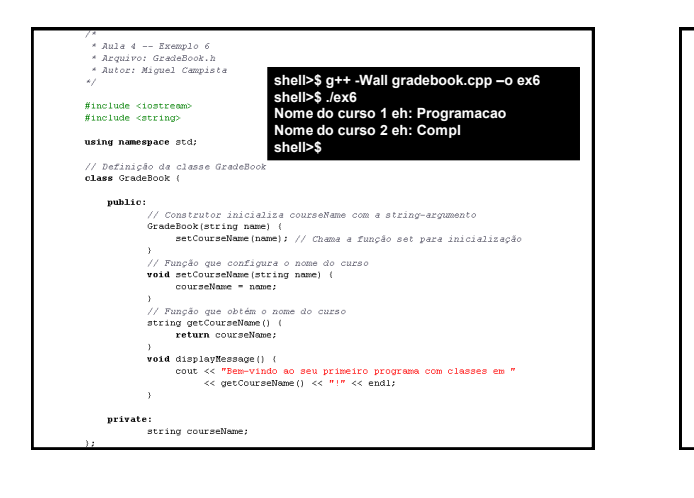

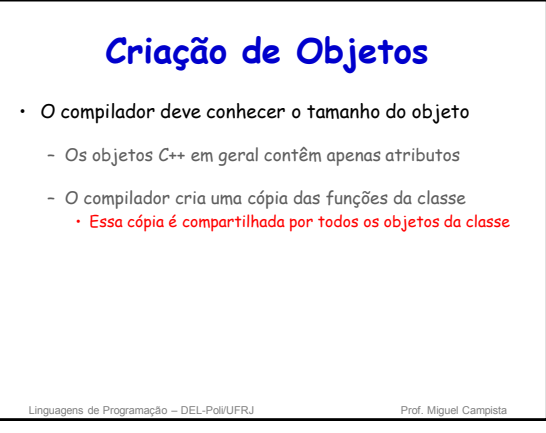

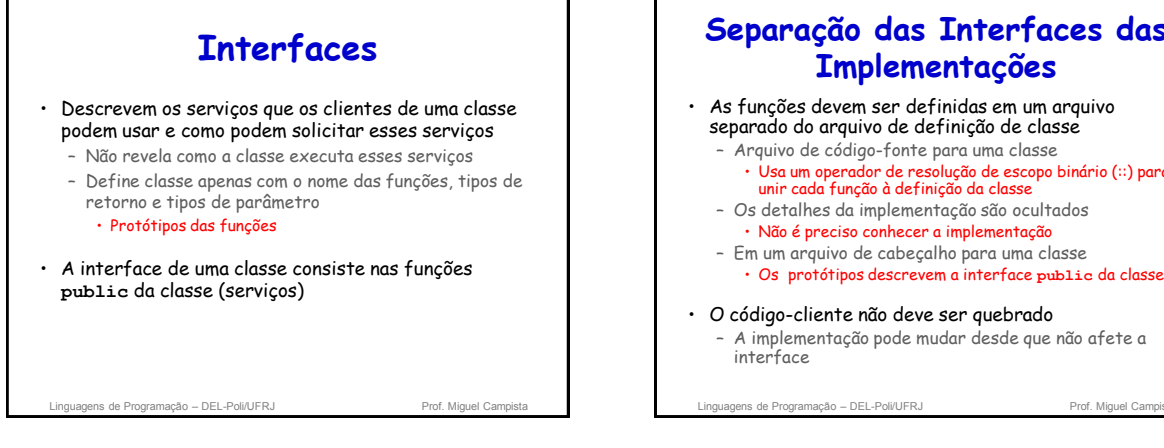

## **Separação das Interfaces das Implementações**

- separado do arquivo de definição de classe
	- Usa um operador de resolução de escopo binário (::) para unir cada função à definição da classe
	- Os detalhes da implementação são ocultados
	- Em um arquivo de cabeçalho para uma classe
		- Os protótipos descrevem a interface **public** da classe
- O código-cliente não deve ser quebrado
	- A implementação pode mudar desde que não afete a

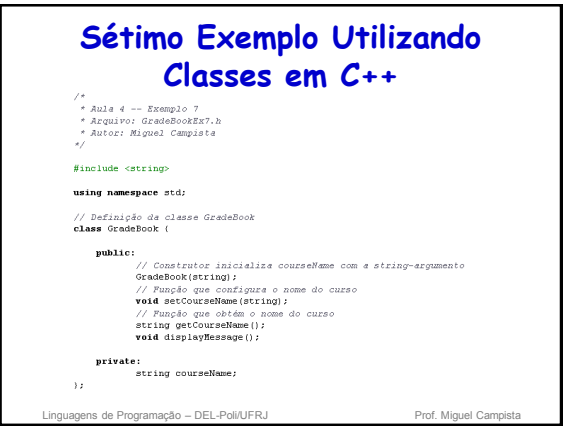

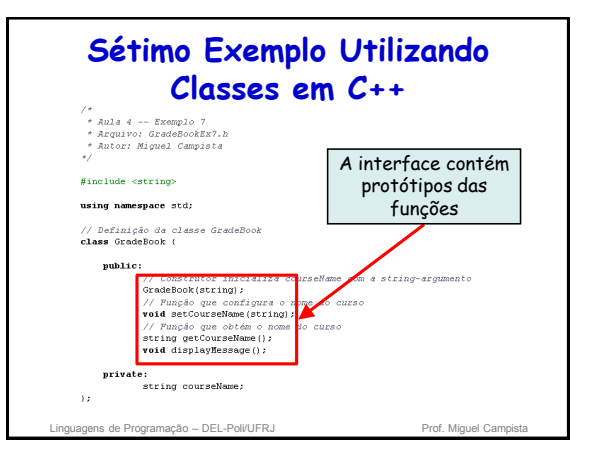

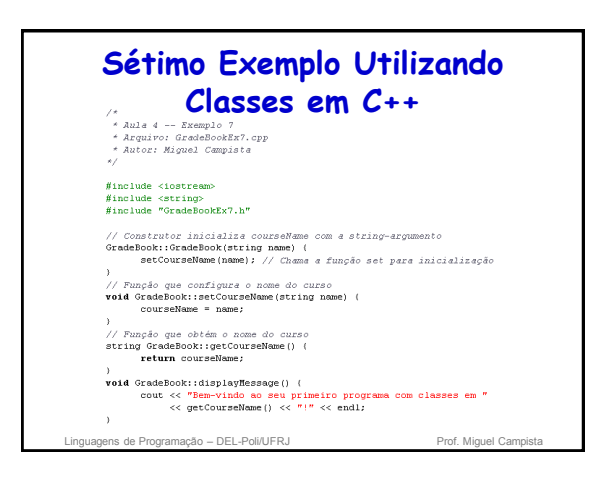

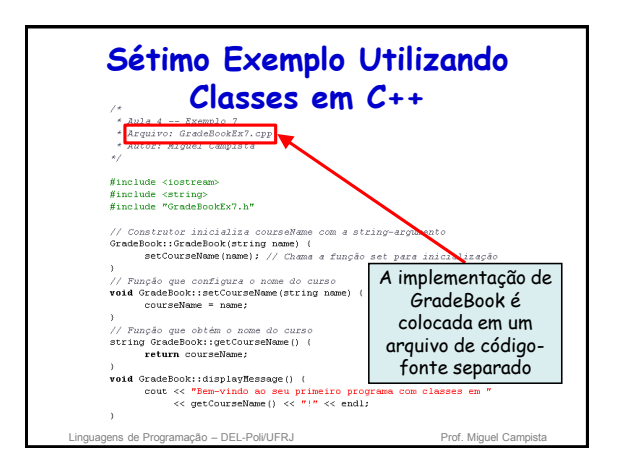

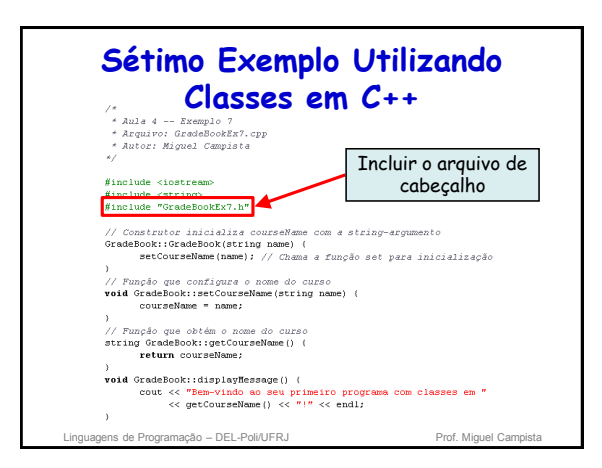

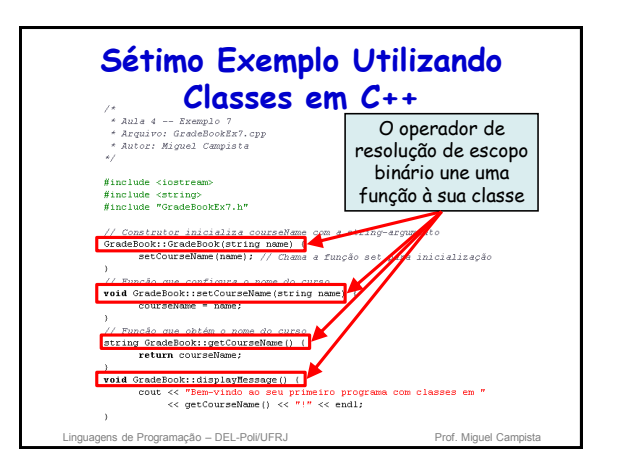

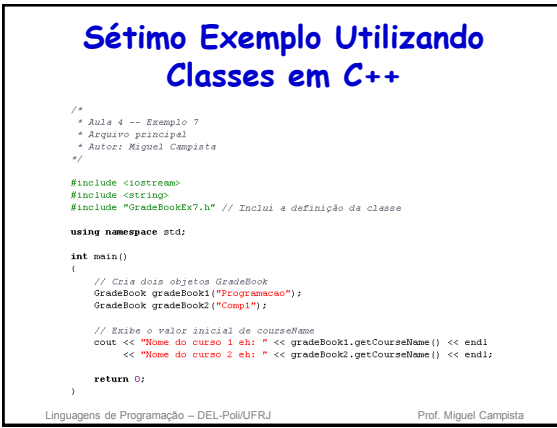

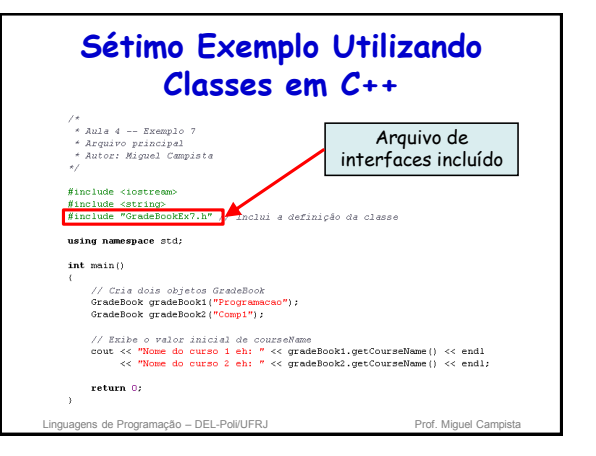

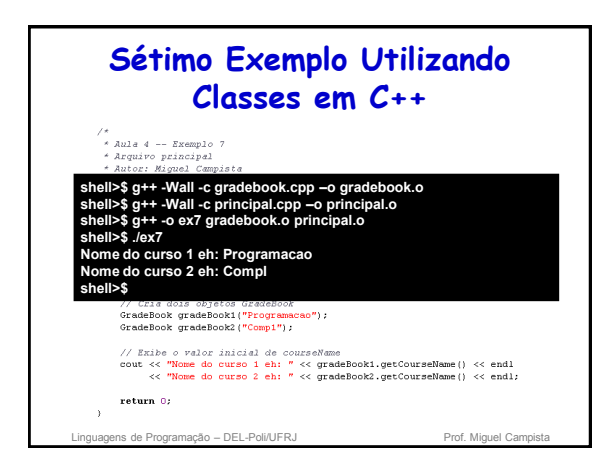

## **Recomendações para Construção de Interfaces**

- Usar nomes de variáveis nos protótipos das funções pode facilitar a construção da documentação – Os nomes são ignorados pelo compilador
- Sempre colocar ";" no final de um protótipo de função – Caso contrário, há erro de compilação
- Sempre utilizar o operador de resolução de escopo binário (::) antes das funções quando as funções forem definidas fora da classe
	- Caso contrário, há erro de compilação

Linguagens de Programação – DEL-Poli/UFRJ Prof. Miguel Campi

## **Processo de Compilação e Vinculação**

- Compilação do código fonte cria o código objeto da classe
	- Código fonte deve #incluir o arquivo de cabeçalho
	- Implementação das classes deve apenas fornecer o arquivo de cabeçalho e o código objeto ao cliente
- O cliente deve #incluir o cabeçalho em seu código – Assim, o compilador assegura que a função main cria e manipula corretamente os objetos da classe
- Para criar um aplicativo executável…
	- Código objeto do código cliente deve ser vinculado ao: • Código objeto da classe e das bibliotecas usadas

ns de Programação – DEL-Poli/UFRJ

# **Testes de Validade**

- As funções **set** podem validar dados
	- Esse processo é conhecido por teste de validade
	- Isso mantém o objeto em um estado consistente
	- O membro de dados contém um valor válido – Podem retornar valores indicativos de que houve a
	- tentativa de atribuir dados inválidos
- Funções da biblioteca **string**
	- **length** retorna o número de caracteres na **string**
	- **substr** retorna uma substring específica dentro da **string**

Linguagens de Programação – DEL-Poli/UFRJ

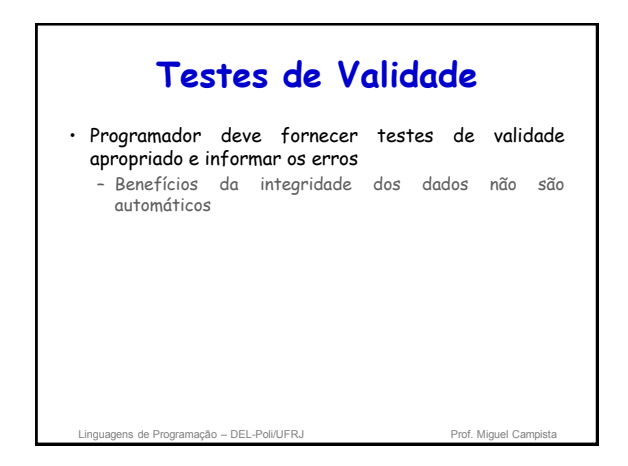

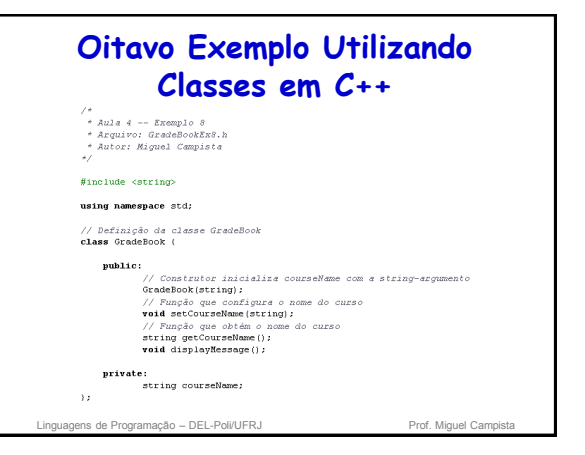

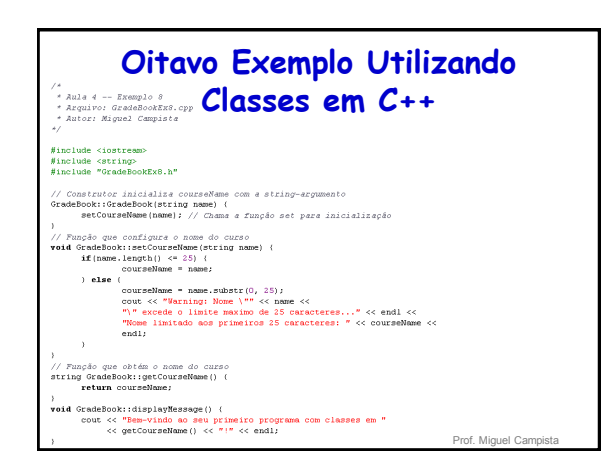

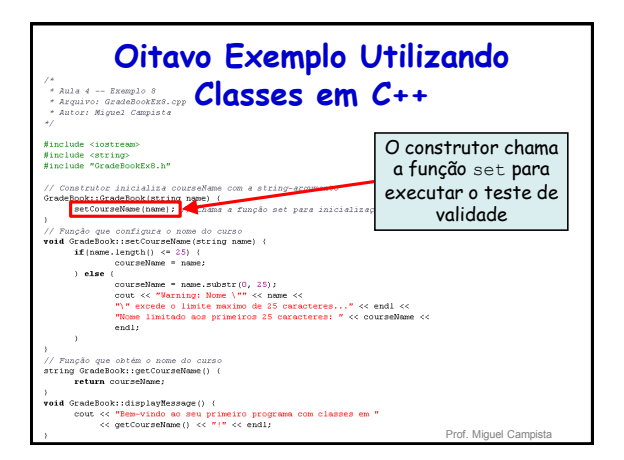

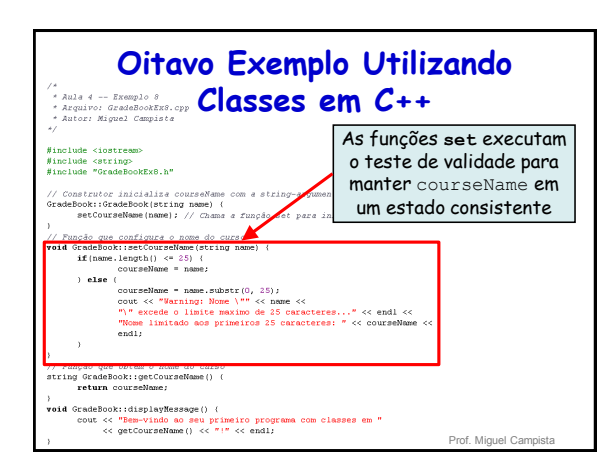

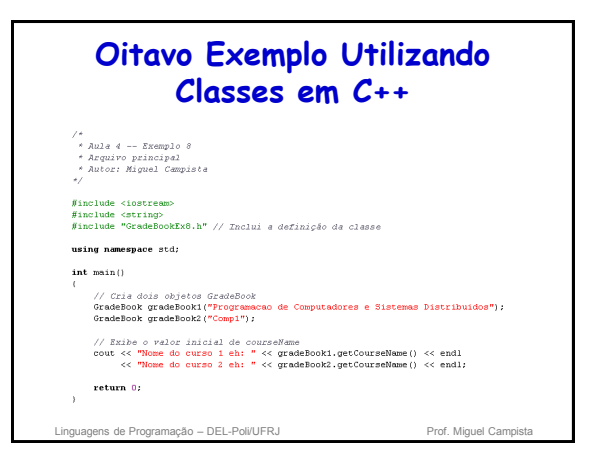

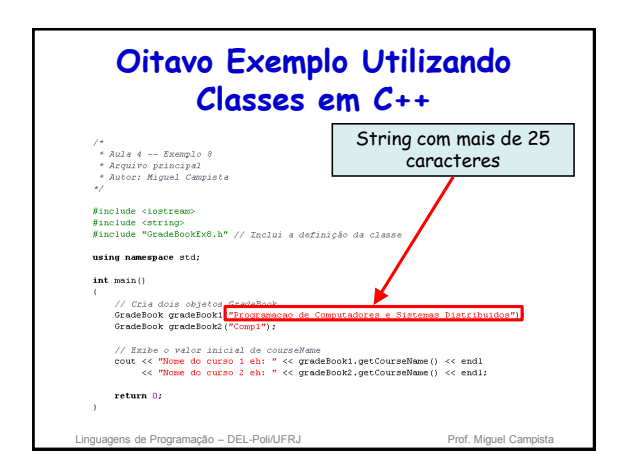

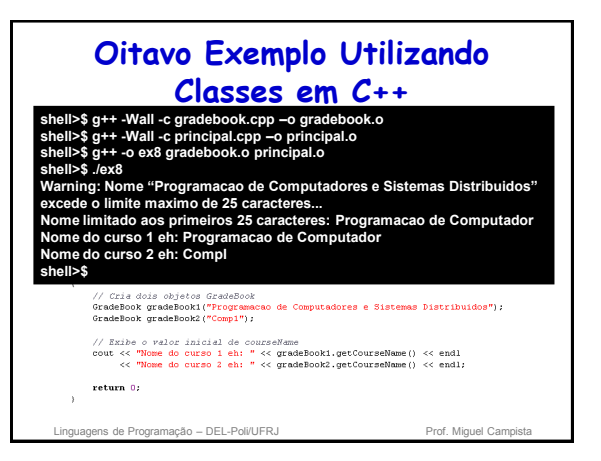

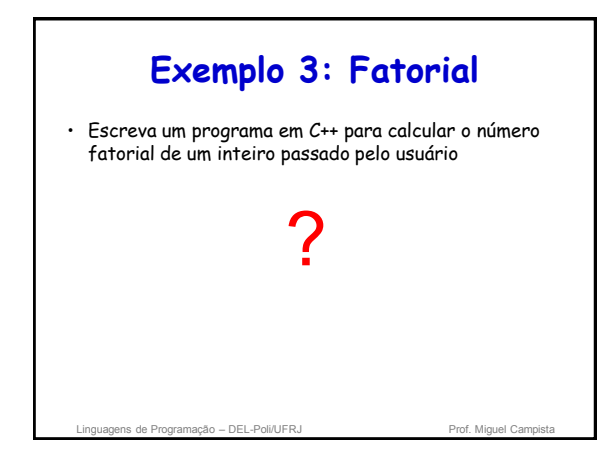

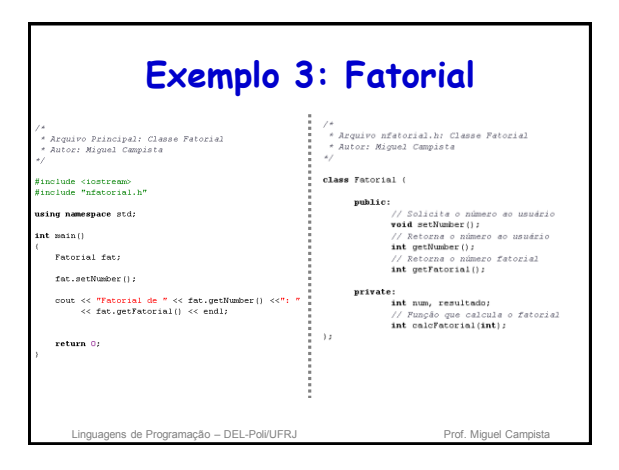

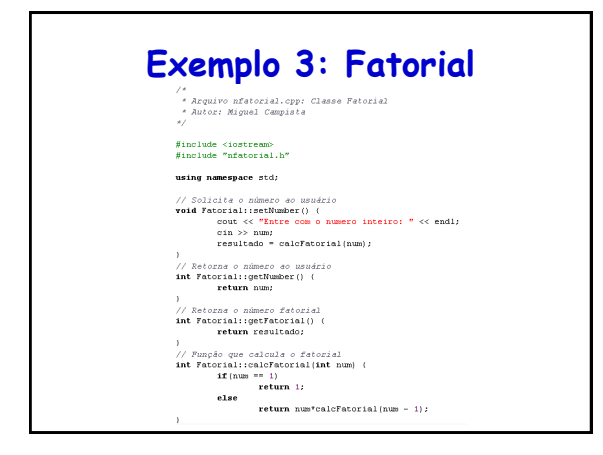

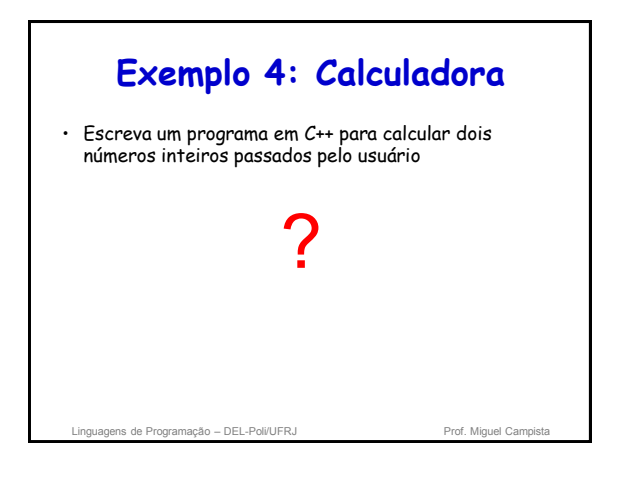

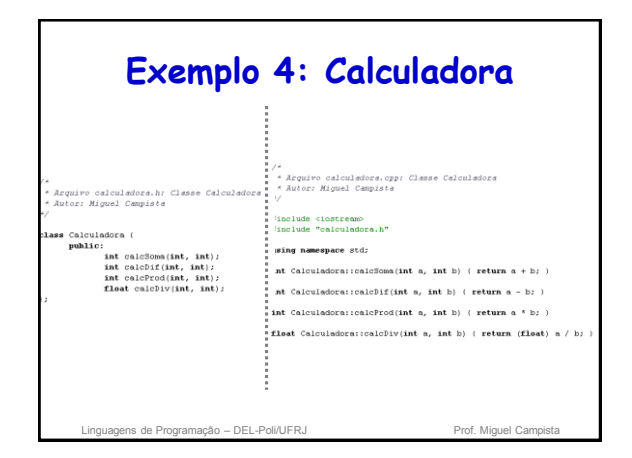

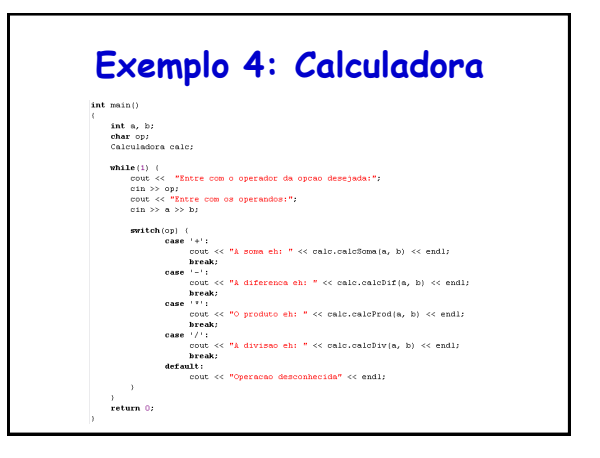

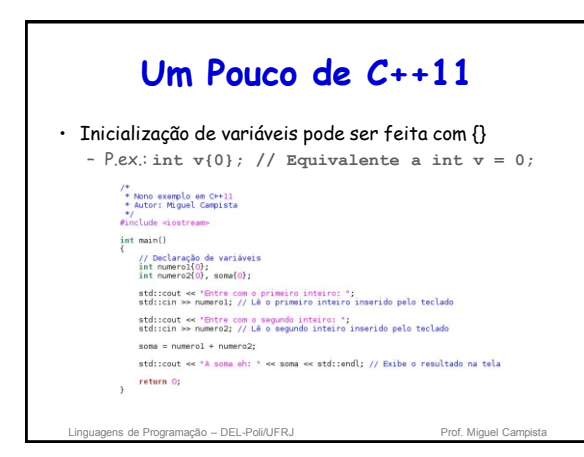

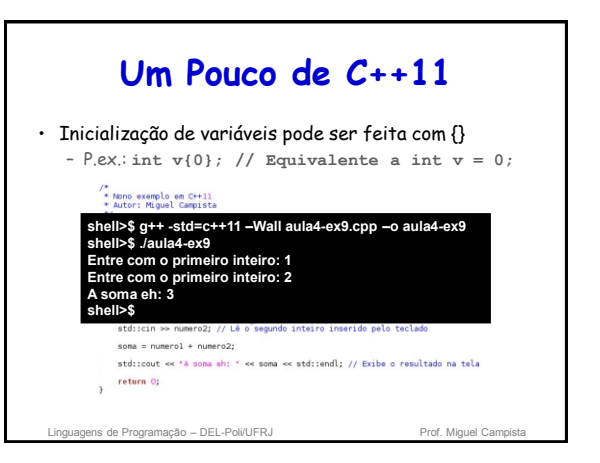

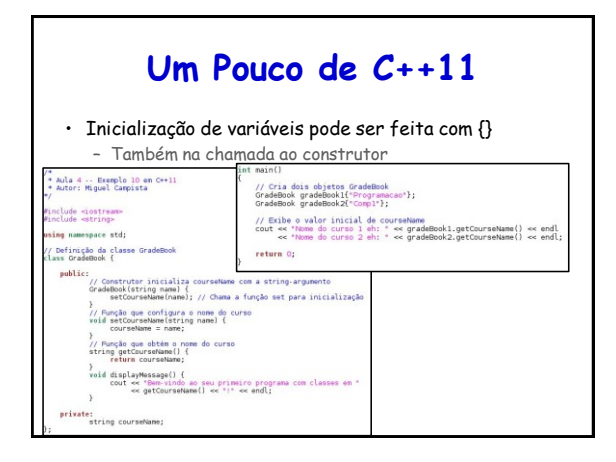

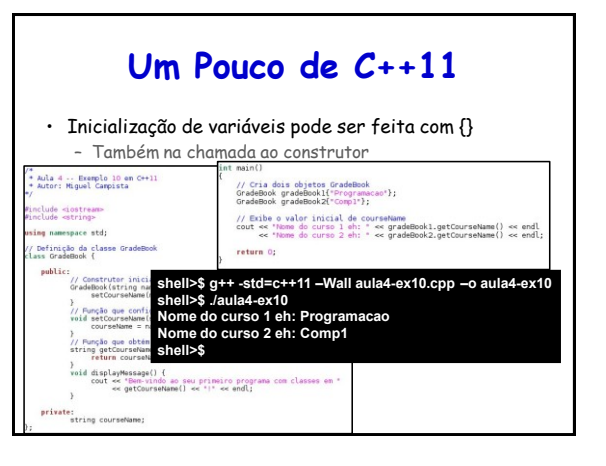

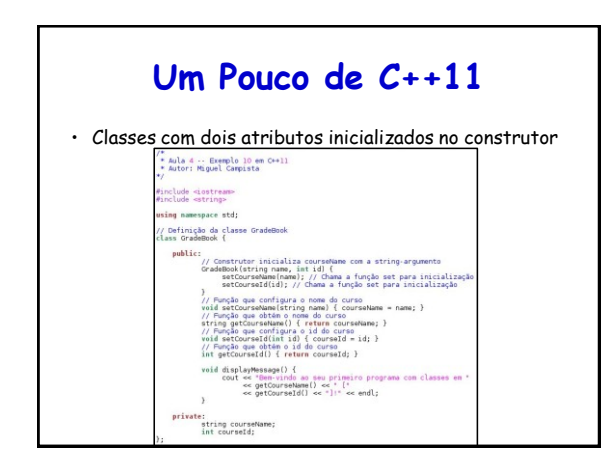

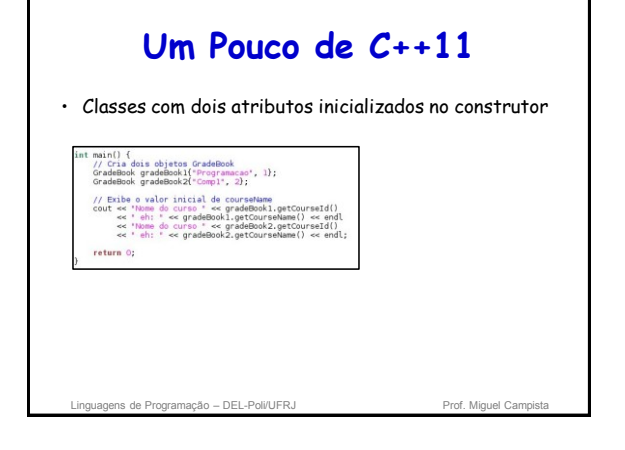

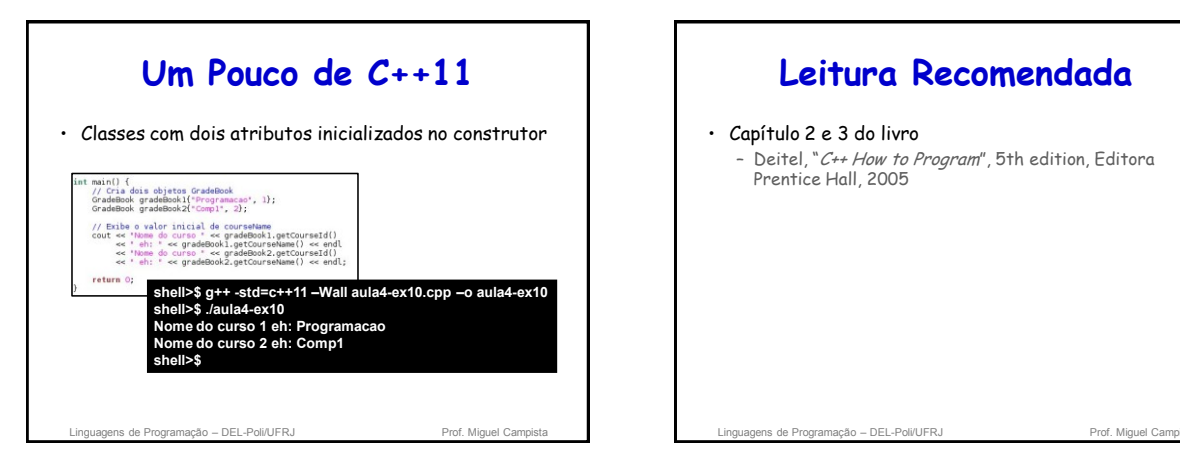

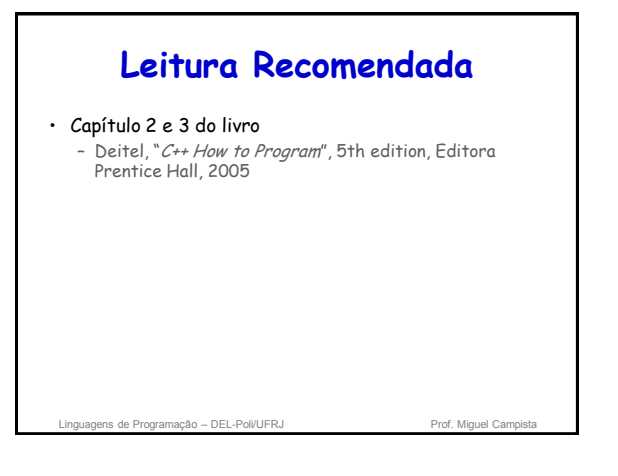